# PONTIFICIA UNIVERSIDAD CATÓLICA DEL PERÚ

# ESCUELA DE POSGRADO

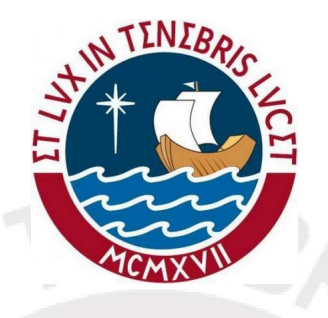

# MODELOS DE REGRESIÓN GAMMA GENERALIZADA CERO-INFLACIONADA PARA LA MEDIA CON APLICACIÓN A GASTOS EN EDUCACIÓN

TESIS PARA OPTAR EL GRADO DE MAGÍSTER EN ESTADÍSTICA

Presentado por:

Aníbal Alcides Vásquez Beltrán

Asesor: Dr. Luis Hilmar Valdivieso Serrano

Miembros del jurado: Dr. Luis Hilmar Valdivieso Serrano Dr. Cristian Luis Bayes Rodríguez Dr. Víctor Giancarlo Sal y Rosas Celi

Lima, 2018

# Resumen

Cuando los valores posibles de una variable aleatoria son continuos y no negativos, incluyendo el valor cero con probabilidad no nula, la variable es denominada semicontinua o cero-inflacionada y posiblemente sea pertinente suponer que presenta una distribución mixta de probabilidades constituida por una distribución de Bernoulli para explicar si la respuesta toma el valor cero o no y una distribución continua positiva para explicar si ésta última no es cero. En el análisis de regresión, el modelo de dos partes (MDP) es tradicionalmente usado para explicar una variable semicontinua. En el MDP la respuesta presenta este tipo de distribución mixta y sus parámetros son expresados de tal manera que posibilite estimar el efecto de un conjunto de covariables sobre la media de esta respuesta condicionada a que tome valores positivos y sobre la probabilidad de que la respuesta tome el valor cero.

El objetivo de la tesis es estudiar un modelo alternativo al MDP, que llamaremos modelo de regresión cero-inflacionada a la media (MCIM), cuya parametrización permita estimar e interpretar efectos de covariables sobre la media total de la respuesta, en lugar de la media condicionada a valores positivos. Además, optamos por la distribución gamma generalizada (MCIM-GG) para modelar ciertas características de los valores positivos de la respuesta, tales como, por ejemplo, la asimetría positiva y la curtosis pronunciada. Estas características, junto con el exceso de valores cero, son típicas en diferentes ejemplos de variables respuestas en la Economía y la Medicina.

Los resultados del estudio de simulación muestran un adecuado desempeño de las estimaciones de máxima verosimilitud del MCIM-GG bajo diferentes escenarios definidos según porcentajes de valores ceros de la respuesta y tamaños de muestra. Por último, los resultados de la aplicación muestran que el MCIM-GG puede tener un mejor ajuste a los datos respecto al MDP-GG, así como proporcionar una más directa interpretación de los efectos de ciertas covariables sobre la media de los gastos en educación de adolescentes participantes del estudio Niños del Milenio en el Perú.

Palabras claves: variable semicontinua o cero-inflacionada, distribución gamma generalizada, regresión de dos partes, regresión cero-inacionada, estimación de máxima verosimilitud.

# Índice general

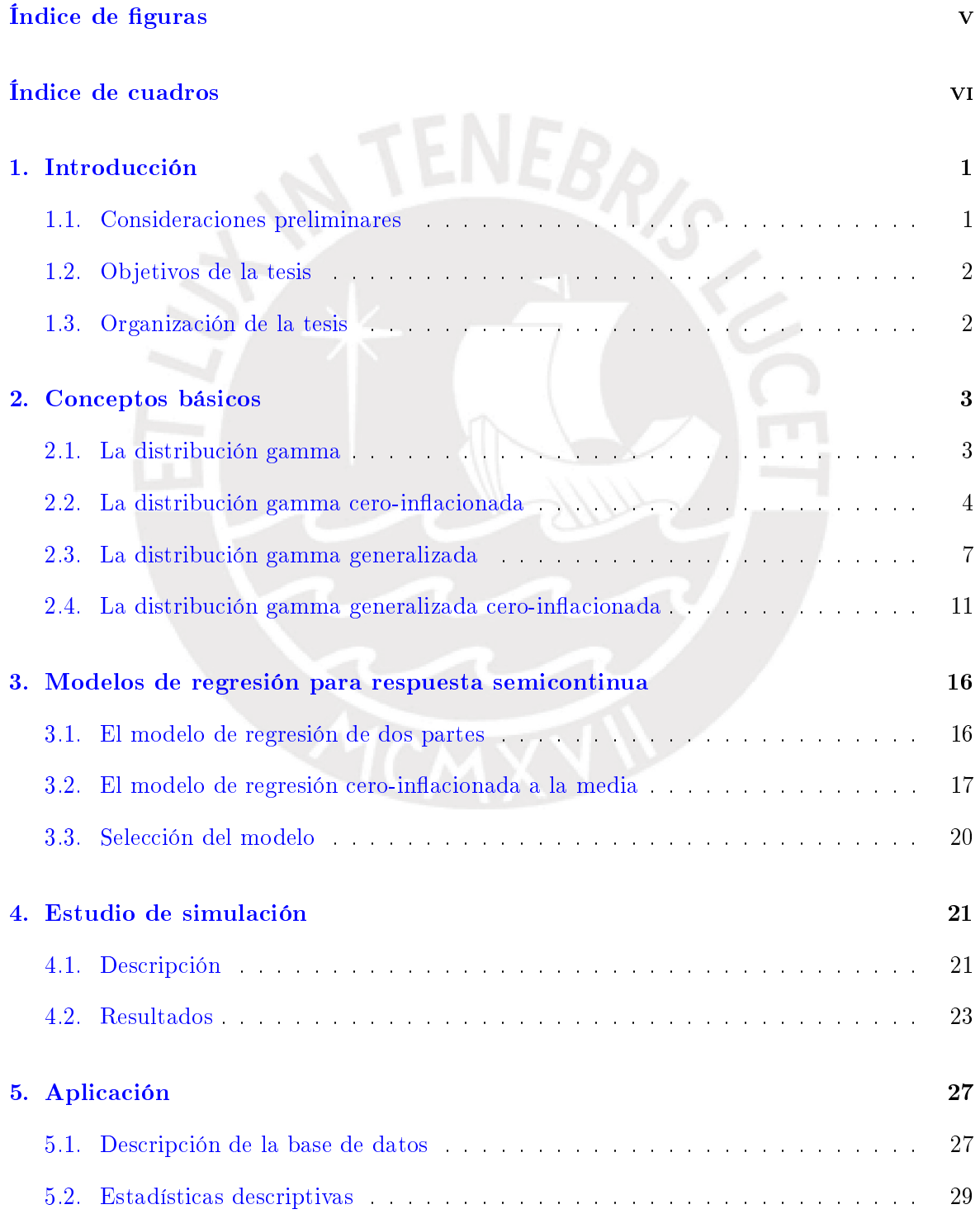

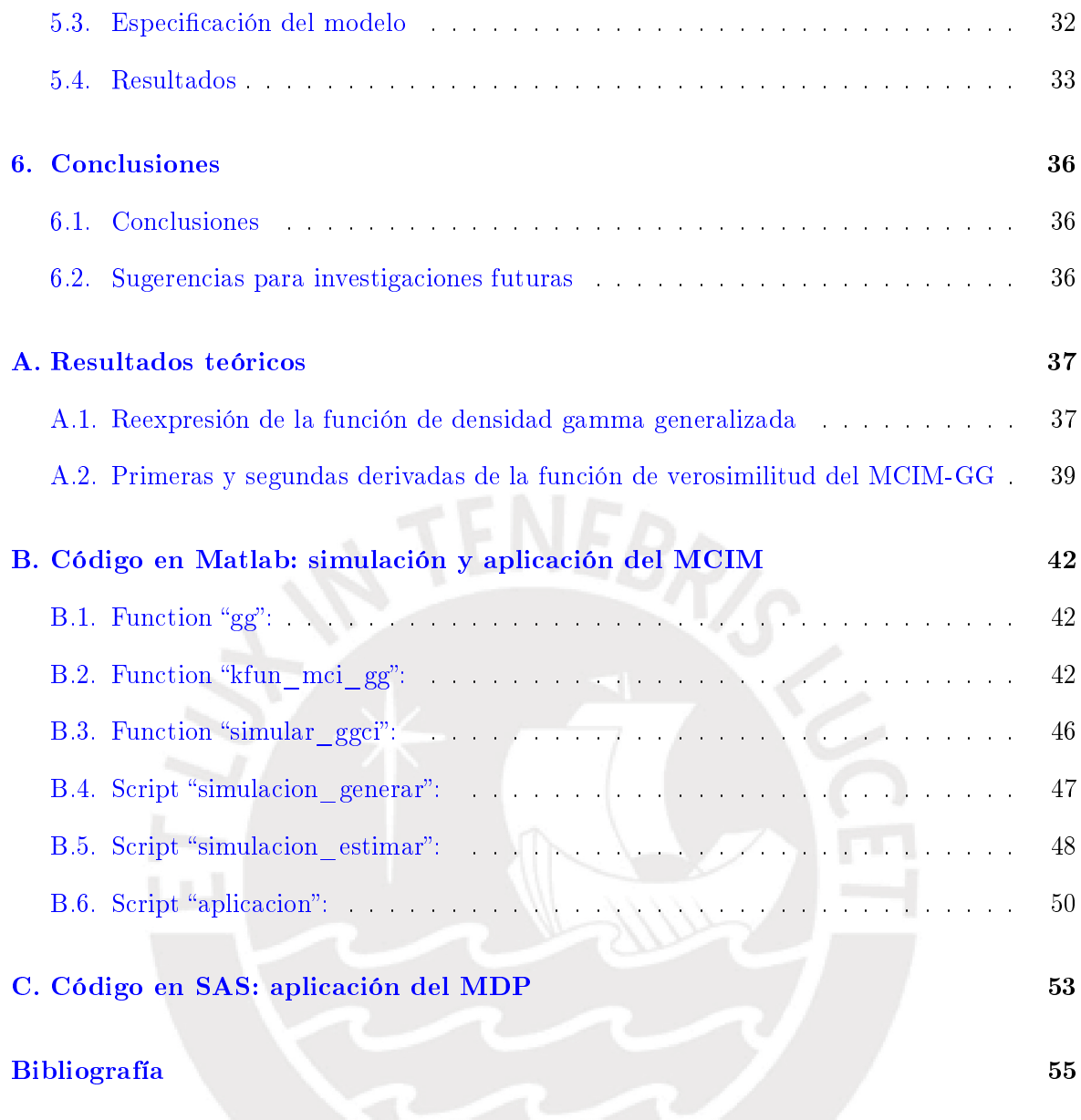

# <span id="page-4-0"></span>Índice de figuras

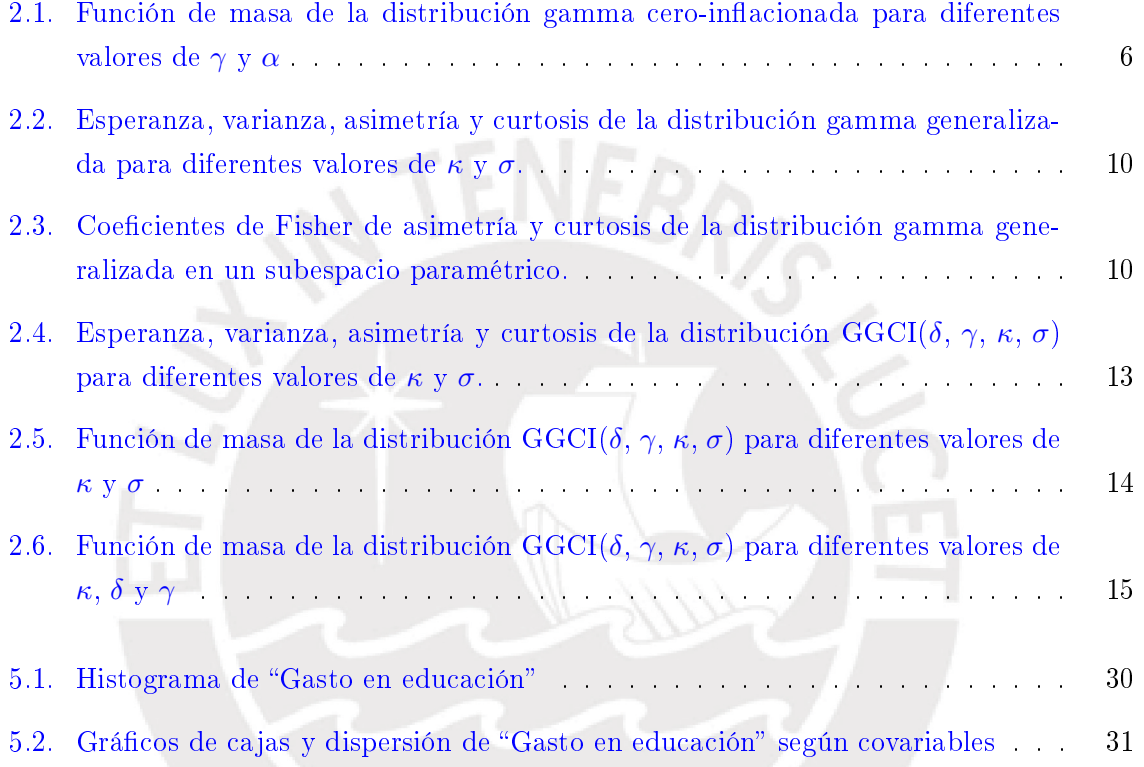

# <span id="page-5-0"></span>Índice de cuadros

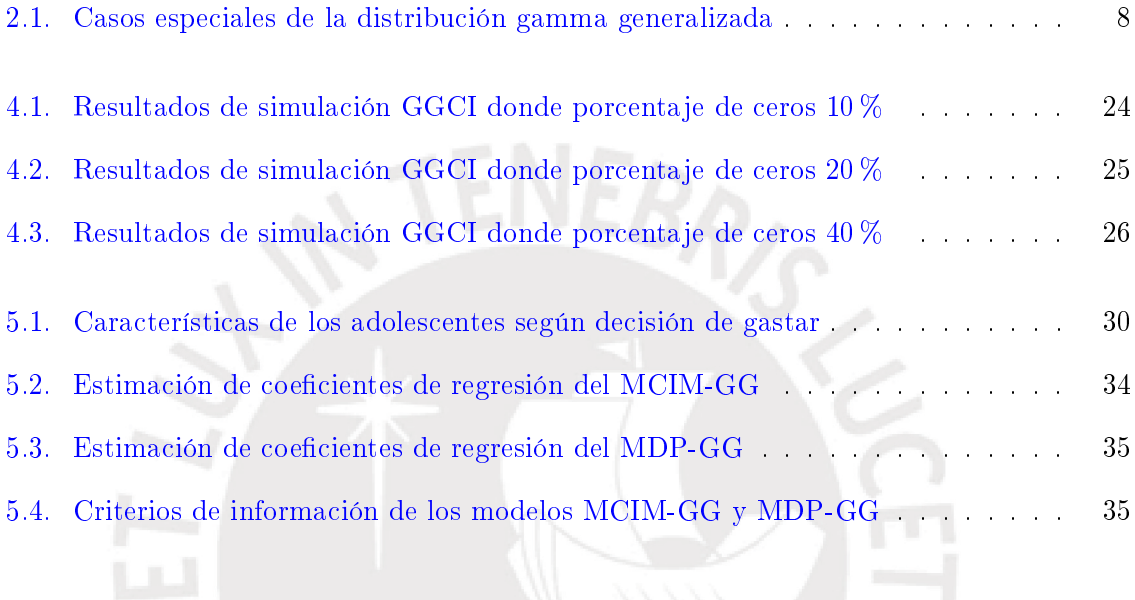

# <span id="page-6-0"></span>Capítulo 1

# Introducción

#### <span id="page-6-1"></span>1.1. Consideraciones preliminares

En diversas investigaciones se presenta la necesidad de explicar o predecir una variable cuyos posibles valores son continuos y no negativos, incluyendo el valor cero con probabilidad no nula. Variables como estas suelen ser denominadas semicontinuas, cero-inflacionadas o mixturas con masa en el punto cero.

En diversas investigaciones en Economía y Medicina encontraremos ejemplos de este tipo de variable. En un estudio de gastos en servicios médicos de un plan de seguro, es posible que algunos asegurados no usen los servicios y no efectúen gastos en un período de disponibilidad del seguro [\(Duan et al.,](#page-60-1) [1983\)](#page-60-1). En un estudio de montos de pérdida de bancos generados por el incumplimiento de préstamos de sus clientes, es posible que parte de los clientes no presenten préstamos incumplidos en el momento del estudio [\(Tong et al.,](#page-60-2) [2013\)](#page-60-2). En un estudio sobre niveles de daño al funcionamiento físico de pacientes de alguna enfermedad, se utiliza una medición que toma el valor de cero si un paciente no presenta tal daño o que toma un rango de valores continuos para señalar el nivel del daño [\(Su et al.,](#page-60-3) [2009\)](#page-60-3). Si bien son ejemplos de variables que toman valores continuos positivos, está la posibilidad que también tomen el valor cero, inclusive en exceso o con elevada frecuencia.

El análisis de regresión de una variable respuesta semicontinua se ha realizado tradicionalmente mediante el modelo de dos partes (MDP), propuesto por [Duan et al.](#page-60-1) [\(1983\)](#page-60-1). Con este modelo se asume que la variable respuesta Y presenta una distribución mixta de probabilidad conformada por una distribución de Bernoulli para explicar si toma el valor cero o no y una distribución continua positiva para cuando esta última no es cero. Además, el modelo plantea ecuaciones de regresión para explicar la probabilidad de que la respuesta sea cero y la media de la respuesta condicionada a valores positivos.

Esta tesis estudia un modelo alternativo al MDP, que denominaremos modelo de regresión cero-inflacionada a la media (MCIM), cuya parametrización permite estimar en un solo proceso de optimización los efectos de un conjunto de covariables sobre la media total de la respuesta,  $E(Y)$ , en vez de la media condicionada,  $E(Y|Y > 0)$ . Esta parametrización es similar a la propuesta en [Bayes y Valdivieso](#page-60-4) [\(2016\)](#page-60-4) para respuestas acotadas al intervalo cerrado [0, 1] y en [Smith et al.](#page-60-5) [\(2014\)](#page-60-5) para respuestas semicontinuas. Asimismo, planteamos otra ecuación de regresión para estimar los efectos sobre la probabilidad de que la respuesta sea cero. Estudiaremos el MCIM suponiendo una distribución que ayude a modelar la asimetría positiva y la curtosis pronunciada de los valores positivos de la respuesta. Elegiremos la distribución gamma generalizada (MCIM-GG), que incluye como casos particulares a las distribuciones gamma estándar (MCIM-G) y log-normal (MCIM-LN), entre otras.

Mediante la simulación de escenarios con diferentes porcentajes de valores cero en la respuesta y tamaños de muestra, evaluaremos el desempeño de las estimaciones de máxima verosimilitud del MCIM-GG en términos de sesgo, sesgo porcentual y raíz del error cuadrático medio. Finalmente, el modelo será aplicado para estudiar los determinantes de los niveles de gasto destinado a educación sobre la base del estudio Niños del Milenio (Young Lives) del año 2009 en el Perú.

### <span id="page-7-0"></span>1.2. Objetivos de la tesis

El objetivo general de la tesis es estudiar las características del MCIM.

De manera específica:

- Revisar la literatura acerca de los modelos MDP y MCIM para explicar una variable semicontinua, identificando sus ventajas y limitaciones
- Estudiar las propiedades e implementar la estimación por máxima verosimilitud del MCIM utilizando la distribución gamma generalizada.
- Realizar simulaciones de diferentes escenarios del MCIM y así evaluar el desempeño de sus estimadores.
- Aplicar y comparar los modelos MCIM y MDP con datos del estudio Niños del Milenio del año 2009 en el Perú.

#### <span id="page-7-1"></span>1.3. Organización de la tesis

La tesis está dividida en 6 capítulos. En el Capítulo [2](#page-8-0) presentamos los conceptos básicos necesarios para la comprensión del MCIM. En el Capítulo [3](#page-21-0) presentamos el desarrollo del MCIM y el método de estimación de los parámetros de regresión. En el Capítulo [4](#page-26-0) realizamos un estudio de simulación del MCIM bajo diferentes escenarios. En el Capítulo [5](#page-32-0) desarrollamos la aplicación del MCIM a datos reales y comparamos sus resultados con los de la aplicación del MDP. Por último, en el Capítulo [6](#page-41-0) presentamos las conclusiones de la tesis y las sugerencias de investigaciones futuras.

# <span id="page-8-0"></span>Capítulo 2

# Conceptos básicos

En este capítulo presentaremos los conceptos básicos necesarios para una mejor comprensión de los modelos de regresión que comúnmente son utilizados para explicar una variable semicontinua.

### <span id="page-8-1"></span>2.1. La distribución gamma

Es una distribución de probabilidades aplicable a variables continuas y positivas, de frecuente uso para modelar variables con asimetría positiva y cola relativamente ligera.

Una variable aleatoria continua Y tiene una distribución gamma de parámetros  $\alpha > 0$  y  $\beta > 0$ , si su función de densidad está dada por:

$$
g(y | \alpha, \beta) = \frac{1}{\Gamma(\alpha)} \left(\frac{1}{\beta}\right)^{\alpha} y^{\alpha - 1} \exp\left(-\frac{y}{\beta}\right), \qquad y > 0,
$$
 (2.1)

donde α es un parámetro de forma, β es un parámetro de escala y Γ(α) es la función gamma definida como  $\Gamma(\alpha) = \int_0^\infty y^{\alpha-1} \exp(-y) dy$ .

El parámetro  $\alpha$  tiene influencia en el apuntalamiento de la densidad, y el parámetro  $\beta$ tiene influencia en la extensión del extremo derecho de la distribución. La media y varianza de esta distribución están dadas respectivamente por:

$$
E(Y) = \alpha \beta \tag{2.2}
$$

$$
V(Y) = \alpha \beta^2 \tag{2.3}
$$

Con la finalidad de simplificar la interpretación de los parámetros, en el sentido de interpretarlos en términos de la variable respuesta en su escala original, comúnmente se reparametriza la distribución de tal forma que esté explícitamente en función de la media de la variable; por ello, consideramos el parámetro  $\mu$  dado por:

$$
\mu = \alpha \beta \tag{2.4}
$$

<span id="page-9-1"></span>Ahora una variable aleatoria Y tiene distribución gamma en términos de  $\mu$  y  $\alpha$  si su función de densidad está dada por:

$$
g(y | \mu, \alpha) = \frac{1}{\Gamma(\alpha)} \left(\frac{\alpha}{\mu}\right)^{\alpha} y^{\alpha - 1} \exp\left(\frac{-y\alpha}{\mu}\right), \qquad y > 0.
$$
 (2.5)

La media y varianza de esta distribución están dadas respectivamente por:

$$
E(Y) = \mu \tag{2.6}
$$

$$
V(Y) = \frac{\mu^2}{\alpha} \tag{2.7}
$$

Note que  $\alpha$  puede ser considerado también como un parámetro de precisión, porque, para un valor dado del parámetro µ, la varianza de esta distribución disminuye conforme el parámetro  $\alpha$  aumenta. Además, de acuerdo a los coeficientes de Fisher de asimetría,  $A(Y)$ , y de curtosis,  $K(Y)$ , se verifica que  $\alpha$  tiene un efecto negativo sobre la asimetría y la curtosis de esta distribución:

$$
A(Y) = \frac{E((Y - E(Y))^3)}{V(Y)^{3/2}} = \frac{2}{\sqrt{\alpha}}\tag{2.8}
$$

$$
K(Y) = \frac{E\left((Y - E(Y))^4\right)}{V(Y)^2} = 3 + \frac{6}{\alpha} \tag{2.9}
$$

#### <span id="page-9-0"></span>2.2. La distribución gamma cero-inflacionada

Una distribución de probabilidades que pueda modelar una variable continua y no negativa, que incluya al valor cero con probabilidad no nula, es la distribución cero-inflacionada. En ella se asume que la variable tiene una distribución mixta de probabilidad: una distribución de Bernoulli para explicar si toma el valor cero o no y una distribución continua positiva para cuando esta última no es cero.

Una variable aleatoria  $Y$  se dice que presenta una distribución gamma cero-inflacionada de parámetros  $0 < \delta < 1$ ,  $\mu > 0$  y  $\alpha > 0$  si su función de masa de probabilidad está dada por:

$$
f(y | \delta, \mu, \alpha) = \begin{cases} \delta & , \text{ si } y = 0 \\ (1 - \delta) g(y | \mu, \alpha) & , \text{ si } y > 0 \end{cases}
$$
 (2.10)

donde el parámetro  $\delta$  es la probabilidad de que la variable tome el valor cero y la función  $g(y | \alpha, \mu)$  es la función de densidad de la distribución gamma en términos de [\(2.5\)](#page-9-1). La media y varianza de esta distribución cero-inflacionada están dadas respectivamente por:

$$
E(Y) = (1 - \delta) \mu \tag{2.11}
$$

$$
V(Y) = \mu^2 (1 - \delta) \left( \frac{1 + \alpha \delta}{\alpha} \right)
$$
 (2.12)

El análisis tradicional de regresión para este modelo plantea ecuaciones de regresión para modelar la probabilidad de que la variable aleatoria tome el valor cero,  $\delta = P(Y = 0)$ , y la media de la variable condicionada a valores positivos,  $\mu = E(Y|Y>0)$ . Sin embargo, el énfasis de alguna investigación puede estar centrada en estimar la media total de la variable,  $E(Y)$ , en vez de la media de solamente los valores positivos. Esto hace necesaria la reparametrización de la distribución de tal forma que sea posible estimar directamente la media total. Por ello, se considera un nuevo parámetro  $\gamma$  igual a la media de la variable gamma cero-inflacionada. Ésta es dada por:

$$
\gamma = (1 - \delta) \mu \tag{2.13}
$$

<span id="page-10-1"></span>La función de densidad de la distribución gamma en términos de esta nueva parametrización está ahora dada por:

$$
g(y | \delta, \gamma, \alpha) = \frac{1}{\Gamma(\alpha)} \left[ \frac{(1 - \delta)\alpha}{\gamma} \right]^\alpha y^{\alpha - 1} \exp\left( -y \frac{(1 - \delta)\alpha}{\gamma} \right), \qquad y > 0 \tag{2.14}
$$

<span id="page-10-0"></span>Por consiguiente, una variable aleatoria  $Y$  presenta distribución gamma cero-inflacionada de parámetros  $0 < \delta < 1$ ,  $\gamma > 0$  y  $\alpha > 0$  si su función de masa de probabilidad está dada por:

$$
f(y | \delta, \gamma, \alpha) = \begin{cases} \delta & , \text{ si } y = 0\\ (1 - \delta) g(y | \delta, \gamma, \alpha) & , \text{ si } y > 0 \end{cases}
$$
(2.15)

La media y varianza de esta distribución están dadas respectivamente por:

$$
E(Y) = \gamma \tag{2.16}
$$

$$
V(Y) = \gamma^2 \left(\frac{\frac{1}{\alpha} + \delta}{1 - \delta}\right) \tag{2.17}
$$

Como era esperable, la Figura [2.1](#page-11-0) muestra que la función de densidad de una variable gamma cero-inflacionada en términos de  $(2.15)$  es continua excepto cuando la variable toma el valor cero. La asimetría positiva de la distribución, que es una especial característica de la distribución gamma, es más acentuada cuando el parámetro α disminuye. Asimismo, cuando el parámetro  $\gamma$  disminuye y  $\alpha > 1$ , la distribución tiene mayor apuntalamiento, concentrándose las observaciones cerca al valor de  $\gamma$ .

<span id="page-11-0"></span>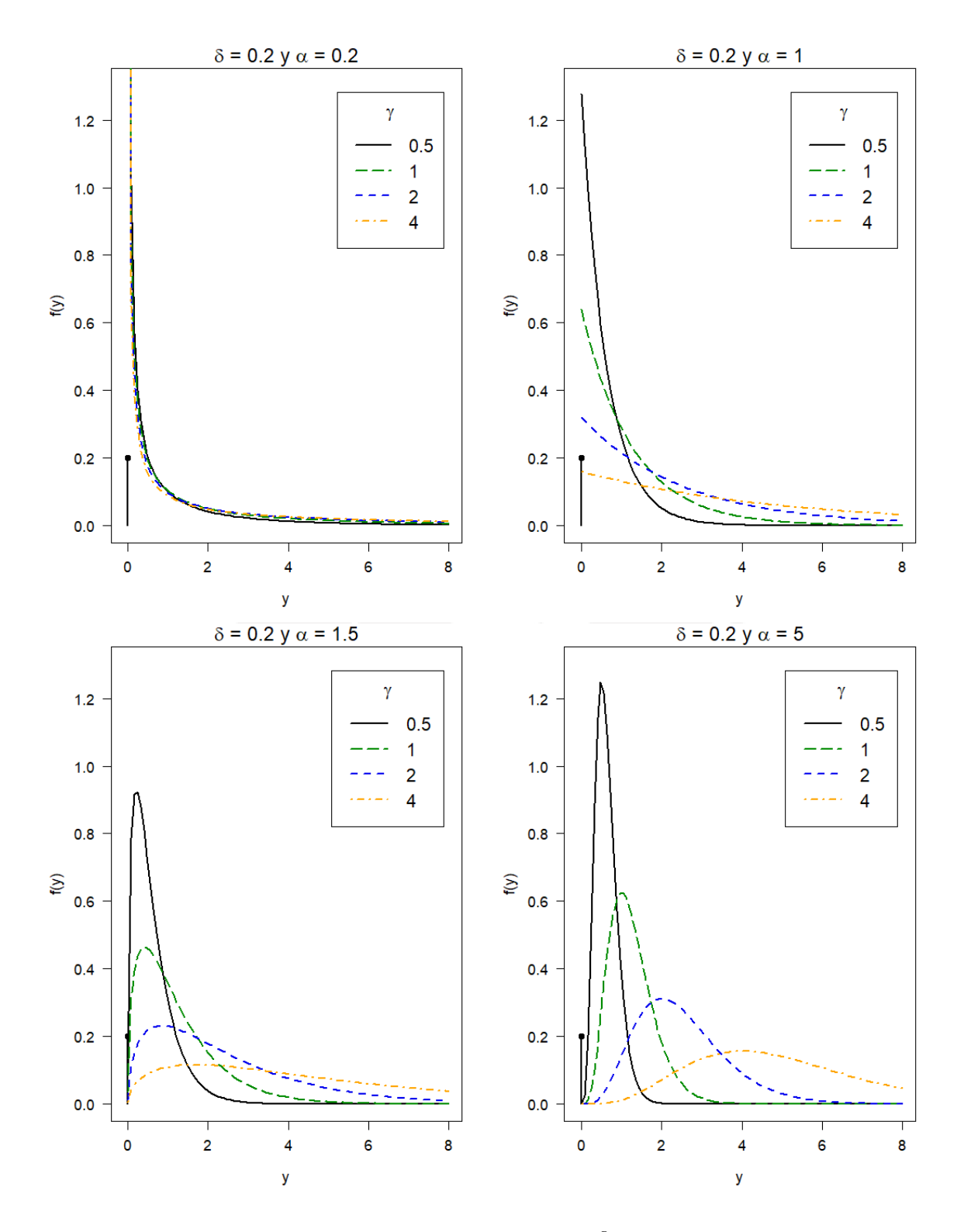

Figura 2.1: Función de masa de la distribución gamma cero-inflacionada bajo la parametrización de [\(2.15\)](#page-10-0) para diferentes valores de los parámetros  $\gamma$  y  $\alpha$ 

#### <span id="page-12-0"></span>2.3. La distribución gamma generalizada

Es una distribución de probabilidades de tres parámetros aplicable a variables continuas y no negativas, de carácter flexible dado que tiene como casos particulares a un número considerable de distribuciones, muchas de ellas conocidas y potencialmente útiles en el modelamiento de variables semicontinuas, tales como las distribuciones exponencial, log-normal, Weibull, gamma estándar, gamma inversa, entre otras.

<span id="page-12-1"></span>Una de sus formulaciones iniciales es la propuesta por [Stacy](#page-60-6) [\(1962\)](#page-60-6) que consiste en incluir un segundo parámetro de forma,  $\rho > 0$ , en la distribución gamma estándar de dos parámetros mediante:

$$
gg(y | \alpha, \beta, \rho) = \frac{1}{\Gamma(\alpha)} \left(\frac{1}{\beta}\right)^{\alpha \rho} \rho y^{\alpha \rho - 1} \exp\left(-\left(\frac{y}{\beta}\right)^{\rho}\right), \qquad y \ge 0.
$$
 (2.18)

En [Stacy y Mihram](#page-60-7) [\(1965\)](#page-60-7) se propone extender el espacio paramétrico de  $\rho$  hacia valores negativos, siendo ahora la única restricción que  $\rho \neq 0$ . Ello se logra reemplazando en [\(2.18\)](#page-12-1) el factor  $\rho z^{\alpha\rho-1}$  por  $|\rho|z^{\alpha\rho-1}$  y conservando los espacios paramétricos de  $\alpha > 0$  y  $\beta > 0$ .

Una parametrización alternativa es presentada en [Manning et al.](#page-60-8) [\(2005\)](#page-60-8), quienes, para estimar un modelo de regresión por máxima verosimilitud, establecen que  $\alpha$ ,  $\beta$  y  $\rho$  sean expresados en función de nuevos parámetros  $\lambda$ ,  $\kappa$  y  $\sigma$  de la siguiente manera:

$$
\alpha = \frac{1}{|\kappa|^2} \tag{2.19}
$$

$$
\beta = \frac{\exp(\lambda)}{|\kappa|^{-2 \operatorname{Signo}(\kappa) \sigma/|\kappa|}} \tag{2.20}
$$

$$
\rho = \text{Signo}(\kappa) \frac{|\kappa|}{\sigma} \tag{2.21}
$$

donde Signo( $\kappa$ ) es una función que toma el valor de 1 si  $\kappa > 0$  y toma -1 si  $\kappa < 0$ .

<span id="page-12-2"></span>Reemplazando estos nuevos parámetros en [\(2.18\)](#page-12-1), como se ilustra en el Apéndice [A.1,](#page-42-1) se puede decir que una variable aleatoria continua presenta distribución gamma generalizada de parámetros  $-\infty < \lambda < \infty$ ,  $\kappa \neq 0$  y  $\sigma > 0$ , si su función de densidad está dada por:

$$
gg(y | \lambda, \kappa, \sigma) = \frac{|\kappa|^{-2/|\kappa|^2}}{\sigma y |\kappa|^{-1} \Gamma(1/|\kappa|^2)} \exp\left(\frac{\nu}{|\kappa|} - \frac{\exp(|\kappa|\nu)}{|\kappa|^2}\right), \qquad y \ge 0,
$$
 (2.22)

donde  $\nu = \text{Signo}(\kappa) \left[ \frac{\ln(y) - \lambda}{\sigma} \right]$ σ  $\big]$ ,  $\lambda$  es un parámetro de localización,  $\kappa$  es un parámetro de forma y  $\sigma$  es un parámetro de escala.

El Cuadro [2.1](#page-13-0) muestra cuáles son los valores que debe tomar los parámetros  $\kappa$  y  $\sigma$  para verificar algunos casos especiales de la gamma generalizada. Por ejemplo, la distribución gamma es un caso especial de la distribución gamma generalizada cuando  $\kappa = \sigma$ .

En esta tesis consideraremos como parte del modelo de distribución de la variable res-

<span id="page-13-0"></span>

| Distribución   | $\kappa$               |              |                              |
|----------------|------------------------|--------------|------------------------------|
| Exponencial    | $\kappa=1$             | $\sigma = 1$ | $-\infty < \lambda < \infty$ |
| Gamma estándar | $\kappa = \sigma$      | $\sigma > 0$ | $-\infty < \lambda < \infty$ |
| Log-normal     | $\kappa \rightarrow 0$ | $\sigma > 0$ | $-\infty < \lambda < \infty$ |
| Weibull        | $\kappa=1$             | $\sigma > 0$ | $-\infty < \lambda < \infty$ |
| Gamma inversa  | $\kappa=-\sigma$       | $\sigma > 0$ | $-\infty < \lambda < \infty$ |

Cuadro 2.1: Casos especiales de la distribución gamma generalizada

puesta a la distribución gamma generalizada en términos de la parametrización propuesta por [Manning et al.](#page-60-8) [\(2005\)](#page-60-8), pero con un espacio paramétrico de  $\kappa$  restringido al caso donde toma valores positivos,  $\kappa > 0$ . Considerando ello, y luego de realizar una reexpresión que detallamos en el Apéndice [A.1,](#page-42-1) decimos que una variable Y tiene distribución gamma generalizada de parámetros  $-\infty < \lambda < \infty$ ,  $\kappa > 0$  y  $\sigma > 0$  si su función de densidad resulta dada por:

<span id="page-13-1"></span>
$$
gg(y | \lambda, \kappa, \sigma) = \frac{\kappa/\sigma}{\Gamma(1/\kappa^2)} y^{\frac{1}{\kappa\sigma} - 1} \exp\left(-\frac{\eta}{\kappa^2} y^{\frac{\kappa}{\sigma}} + \frac{1}{\kappa^2} \ln\left(\frac{\eta}{\kappa^2}\right)\right), \quad y \ge 0,
$$
 (2.23)

donde  $\eta = \exp \left( - \frac{\kappa \lambda}{2} \right)$ σ

La media y varianza de esta distribución están dadas respectivamente por:

$$
E(Y) = \exp(\lambda) \kappa^{\frac{2\sigma}{\kappa}} \frac{\Gamma(1/\kappa^2 + \sigma/\kappa)}{\Gamma(1/\kappa^2)} \tag{2.24}
$$

$$
V(Y) = (\exp(\lambda)\kappa^{\frac{2\sigma}{\kappa}})^2 \left[ \frac{\Gamma(1/\kappa^2 + 2\sigma/\kappa)}{\Gamma(1/\kappa^2)} - \left( \frac{\Gamma(1/\kappa^2 + \sigma/\kappa)}{\Gamma(1/\kappa^2)} \right)^2 \right]
$$
(2.25)

Los momentos de esta distribución están dados por:

.

$$
E(Y^{m}) = (\exp(\lambda)\kappa^{\frac{2\sigma}{\kappa}})^{m} \frac{\Gamma(1/\kappa^{2} + m\sigma/\kappa)}{\Gamma(1/\kappa^{2})}
$$
\n(2.26)

La forma de la distribución está enteramente dependiente de la combinación de valores que toma  $\kappa$  y  $\sigma$ . Utilizando los coeficientes de Fisher de asimetría y curtosis, observamos que los parámetros  $\kappa$  y  $\sigma$  tienen influencia sobre la asimetría y la curtosis de esta distribución; en cambio, el parámetro  $\lambda$  no tiene influencia, lo cual era esperable dado que es un parámetro de localización. Los coeficientes para la distribución  $GG(\lambda, \kappa, \sigma)$  están dados respectivamente por:

$$
A(Y) = \frac{\tau(3) - 3\tau(1)\tau(2) + 2\tau(1)^3}{(\tau(2) - \tau(1)^2)^{3/2}}
$$
\n(2.27)

$$
K(Y) = \frac{\tau(4) - 4\tau(1)\tau(3) + 6\tau(1)^2\tau(2) - 3\tau(1)^4}{(\tau(2) - \tau(1)^2)^{4/2}}
$$
(2.28)

donde  $\tau(m) = \frac{\Gamma(1/\kappa^2 + m\sigma/\kappa)}{\Gamma(1/\kappa^2)}$ .

La Figura [2.2](#page-15-0) muestra el cambio de los coeficientes de asimetría y curtosis, para distintos valores de  $\kappa$  y  $\sigma$ . El comportamiento de la curtosis es parecida a la de una función convexa respecto a  $\kappa$ : la curtosis es muy alta cuando  $\kappa$  toma valores bajos o cercanos a cero, luego alcanza un nivel mínimo y, finalmente, aumenta conforme aumenta el valor de  $\kappa$ . La asimetría positiva también es afectada por  $\kappa$  pero no de forma importante, en comparación del efecto que tiene sobre la curtosis. Por otro lado, el parámetro  $\sigma$  tiene influencia positiva y fuerte sobre la asimetría positiva y el carácter leptocúrtico de la distribución. Cuando  $\sigma$  toma un valor cercano a 0, las mediciones indican que la distribución es aproximadamente simétrica.

La Figura [2.3](#page-15-1) muestra todos los valores posibles que estos coeficientes de asimetría y curtosis toman en el subespacio paramétrico definido en  $\kappa = [0.3; 3]$  y  $\sigma = [0.3; 3]$ . Verificamos que para valores cercanos a los límites superiores de este subespacio, la curtosis y la asimetría toman valores sumamente altos, que, junto a lo visto en la Figura [2.2,](#page-15-0) es producto sobre todo del cambio del parámetro  $\sigma$ .

<span id="page-14-0"></span>De forma similar a lo hecho en [\(2.5\)](#page-9-1), la distribución gamma generalizada puede ser reparametrizada para que esté explícitamente en función de la media de la variable. Para ello, consideraremos un parámetro  $\mu$  dado por:

$$
\mu = \exp(\lambda) \kappa^{\frac{2\sigma}{\kappa}} \frac{\Gamma(1/\kappa^2 + \sigma/\kappa)}{\Gamma(1/\kappa^2)} \tag{2.29}
$$

A partir de  $(2.29)$ , obtenemos una expresión de  $\lambda$  en función de los demás parámetros, incluyendo el parámetro µ:

$$
\lambda = \ln(\mu) - \frac{2\sigma}{k}\ln(k) + \ln\left[\Gamma\left(\frac{1}{k^2}\right)\right] - \ln\left[\Gamma\left(\frac{1}{k^2} + \frac{\sigma}{k}\right)\right]
$$
(2.30)

<span id="page-14-1"></span>Esta expresión es luego reemplazada en la función de densidad [\(2.23\)](#page-13-1). La expresión resultante es la función de densidad de la gamma generalizada de parámetros  $0 < \delta < 1, \mu > 0$ ,  $\kappa > 0$  y  $\sigma > 0$ :

$$
gg(y \mid \mu, \kappa, \sigma) = \frac{\kappa/\sigma}{\Gamma(1/\kappa^2)} z^{\frac{1}{\kappa\sigma} - 1} \exp\left(-\frac{\eta}{\kappa^2} z^{\frac{\kappa}{\sigma}} + \frac{1}{\kappa^2} \ln\left(\frac{\eta}{\kappa^2}\right)\right), \quad y \ge 0 \tag{2.31}
$$

donde

$$
\eta = \exp\left(-\frac{\kappa\lambda}{\sigma}\right)
$$

$$
\lambda = \ln(\mu) - \frac{2\sigma}{k}\ln(k) + \ln\left[\Gamma\left(\frac{1}{k^2}\right)\right] - \ln\left[\Gamma\left(\frac{1}{k^2} + \frac{\sigma}{k}\right)\right]
$$

<span id="page-15-0"></span>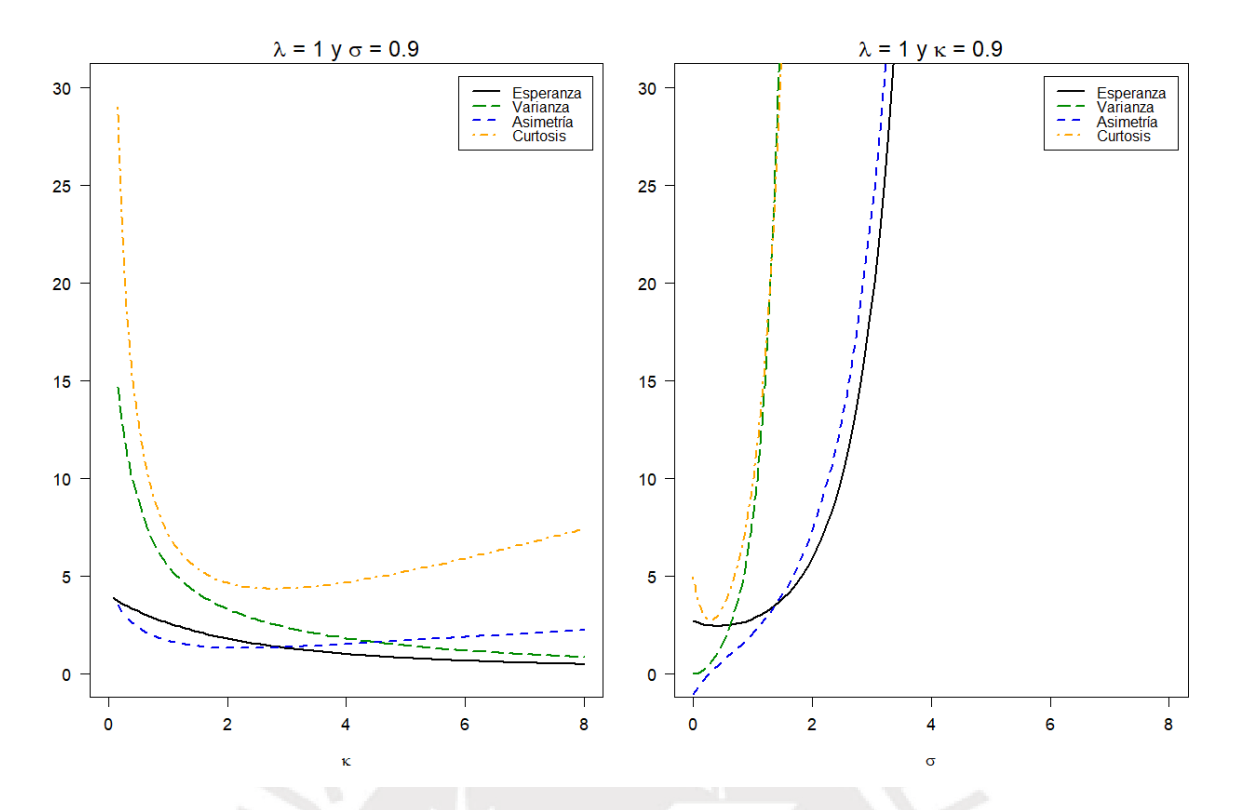

Figura 2.2: Esperanza, varianza, asimetría y curtosis de la distribución gamma generalizada en términos de  $(2.23)$  para diferentes valores de  $\kappa$  y  $\sigma$ .

<span id="page-15-1"></span>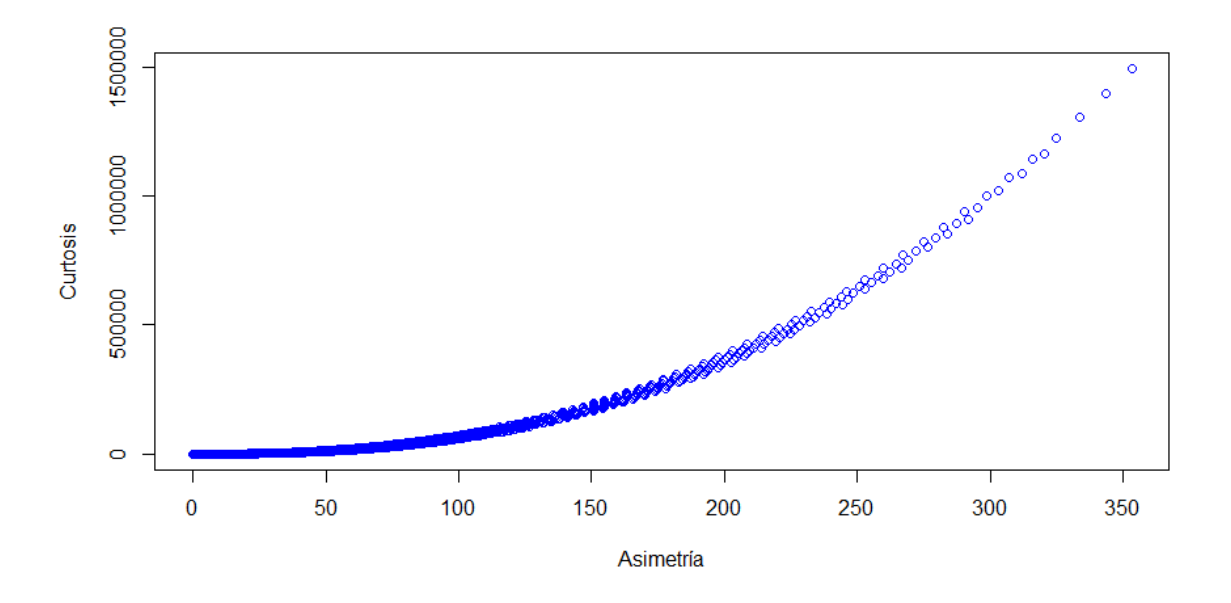

Figura 2.3: Coeficientes de Fisher de asimetría y curtosis de la distribución gamma generalizada en términos de [\(2.23\)](#page-13-1) en el subespacio paramétrico  $\kappa = [0.3; 3]$  y  $\sigma = [0.3; 3]$ . El lado izquierdo muestra todos los valores posibles de los coeficientes en aquel subespacio paramétrico. El lado derecho muestra un acercamiento.

#### <span id="page-16-0"></span>2.4. La distribución gamma generalizada cero-inflacionada

<span id="page-16-1"></span>Una variable aleatoria continua y no negativa Y tiene distribución gamma generalizada cero-inflacionada de parámetros  $0 < \delta < 1$ ,  $\mu > 0$ ,  $\kappa > 0$  y  $\sigma > 0$  si su función de masa de probabilidad está dada por:

$$
f(y | \delta, \mu, \kappa, \sigma) = \begin{cases} \delta & , \text{ si } y = 0 \\ (1 - \delta) g g(y | \mu, \kappa, \sigma) & , \text{ si } y > 0 \end{cases}
$$
 (2.32)

donde δ es la probabilidad que la variable tome el valor 0 y  $gg(y | δ, μ, κ, σ)$  es la función densidad de la gamma generalizada en términos de [\(2.31\)](#page-14-1). En adelante, si alguna variable aleatoria Y presenta distribución gamma generalizada en términos de [\(2.32\)](#page-16-1), ello será denotado por  $Y \sim GGCI(\delta, \mu, \kappa, \sigma).$ 

La media y varianza de esta distribución cero-inflacionada están dadas por:

$$
E(Y) = (1 - \delta)\mu = (1 - \delta) \exp(\lambda) \kappa^{\frac{2\sigma}{\kappa}} \frac{\Gamma(1/\kappa^2 + \sigma/\kappa)}{\Gamma(1/\kappa^2)}
$$
(2.33)

$$
V(Y) = (1 - \delta)(\exp(\lambda)\kappa^{\frac{2\sigma}{\kappa}})^2 \left\{ \frac{\Gamma(1/\kappa^2 + 2\sigma/\kappa)}{\Gamma(1/\kappa^2)} - \left[ \frac{\Gamma(1/\kappa^2 + \sigma/\kappa)}{\Gamma(1/\kappa^2)} \right]^2 (1 - \delta) \right\}
$$
(2.34)

donde  $\lambda$  toma la expresión de [\(2.31\)](#page-14-1).

Estableceremos un nuevo parámetro  $\gamma$  definido como la media de la distribución ceroinflacionada, y que sustituirá al parámetro de localización,  $\lambda$ , de forma similar a lo efectuado en [\(2.13\)](#page-10-1).

<span id="page-16-2"></span>
$$
\gamma = (1 - \delta)\,\mu = (1 - \delta)\,\exp(\lambda)\kappa^{\frac{2\sigma}{\kappa}}\frac{\Gamma(1/\kappa^2 + \sigma/\kappa)}{\Gamma(1/\kappa^2)}\tag{2.35}
$$

La función de densidad de la distribución gamma generalizada en términos de la nueva parametrización está dada por:

$$
gg(y | \delta, \gamma, \kappa, \sigma) = \frac{\kappa/\sigma}{\Gamma(1/\kappa^2)} y^{\frac{1}{\kappa\sigma} - 1} \exp\left(-\frac{\eta}{\kappa^2} z^{\frac{\kappa}{\sigma}} + \frac{1}{\kappa^2} \ln\left(\frac{\eta}{\kappa^2}\right)\right)
$$
(2.36)

donde

$$
\eta = \exp\left(-\frac{\kappa\lambda}{\sigma}\right)
$$
  

$$
\lambda = \ln(\gamma) - \ln(1-\delta) - \frac{2\sigma}{k}\ln(k) + \ln\left[\Gamma\left(\frac{1}{k^2}\right)\right] - \ln\left[\Gamma\left(\frac{1}{k^2} + \frac{\sigma}{k}\right)\right]
$$

Entonces ahora una variable aleatoria Y tiene una distribución gamma generalizada ceroinflacionada en términos de la parametrización  $0 < \delta < 1$ ,  $\gamma > 0$ ,  $\kappa > 0$  y  $\sigma > 0$  si su función <span id="page-17-0"></span>de masa de probabilidad está dada por:

$$
f(y | \delta, \gamma, \kappa, \sigma) = \begin{cases} \delta & , \text{ si } y = 0 \\ (1 - \delta) g g(y | \delta, \gamma, \kappa, \sigma) & , \text{ si } y > 0 \end{cases}
$$
 (2.37)

donde  $gg(y | δ, γ, κ, σ)$  es la función de densidad [\(2.36\)](#page-16-2). En adelante denotaremos a una variable  $Y$  que presenta distribución gamma generalizada cero-inflacionada en términos de  $(2.37)$  por  $Y \sim G G C I(\delta, \gamma, \kappa, \sigma).$ 

La forma de la distribución  $GGCI(\delta, \gamma, \kappa, \sigma)$  está dependiente de la combinación de valores que toma los parámetros  $\delta$ ,  $\kappa$  y  $\sigma$ . Utilizando los coeficientes de Fisher de asimetría y curtosis, observamos que estos parámetros tienen inuencia sobre la asimetría y la curtosis de esta distribución. Los coeficientes para la distribución  $GGCI(\delta, \gamma, \kappa, \sigma)$  están dados respectivamente por: :N*ER*∧.

$$
A(Y) = \frac{\tau(\delta, 3) - 3\tau(\delta, 1)\tau(\delta, 2) + 2\tau(\delta, 1)^3}{(\tau(\delta, 2) - \tau(\delta, 1)^2)^{3/2}}
$$
(2.38)

$$
K(Y) = \frac{\tau(\delta, 4) - 4\tau(\delta, 1)\tau(\delta, 3) + 6\tau(\delta, 1)^2 \tau(\delta, 2) - 3\tau(\delta, 1)^4}{(\tau(\delta, 2) - \tau(\delta, 1)^2)^{4/2}}
$$
(2.39)

donde  $\tau(\delta, m) = (1 - \delta) \frac{\Gamma(1/\kappa^2 + m\sigma/\kappa)}{\Gamma(1/\kappa^2)}$  $\frac{1}{\Gamma(1/\kappa^2)}$ .

La Figura [2.4](#page-18-0) muestra el cambio de los coeficientes de Fisher de asimetría y de curtosis para distintos valores de κ y σ. En el caso de δ y γ, las mediciones tienen comportamiento similar que el caso gamma generalizada cero-inflacionada. Las Figuras  $2.5 \text{ y } 2.6 \text{ mustran}$  $2.5 \text{ y } 2.6 \text{ mustran}$  $2.5 \text{ y } 2.6 \text{ mustran}$  $2.5 \text{ y } 2.6 \text{ mustran}$ la forma de la función de densidad para distintos valores de sus parámetros. Observamos que la forma de la distribución se aproxima a una simétrica cuando  $\kappa$  y  $\sigma$  toman valores cercanos a cero. Cuando  $\sigma > 1$ , la función inicia en infinito y cae rápidamente en forma de L, independientemente del valor que tome κ. Cuando  $κ < 1 y σ < 1$ , la función inicia en un punto cercano a cero.

<span id="page-18-0"></span>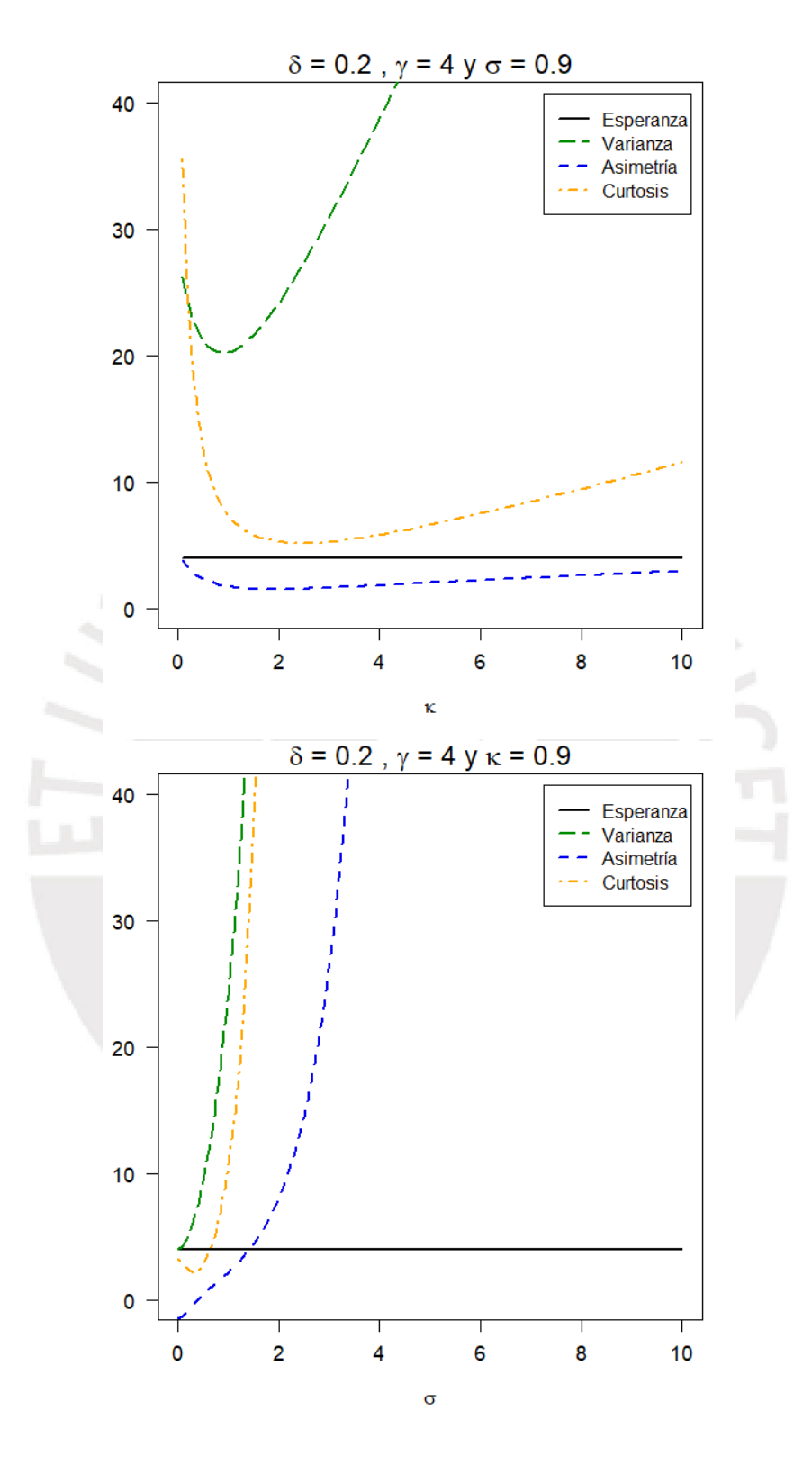

Figura 2.4: Esperanza, varianza, asimetría y curtosis de la distribución  $GGCI(\delta, \gamma, \kappa, \sigma)$  para diferentes valores de κ y σ. En el lado izquierdo, κ varía y el resto de parámetros es constante. En el lado derecho,  $\sigma$ varía y el resto es constante

<span id="page-19-0"></span>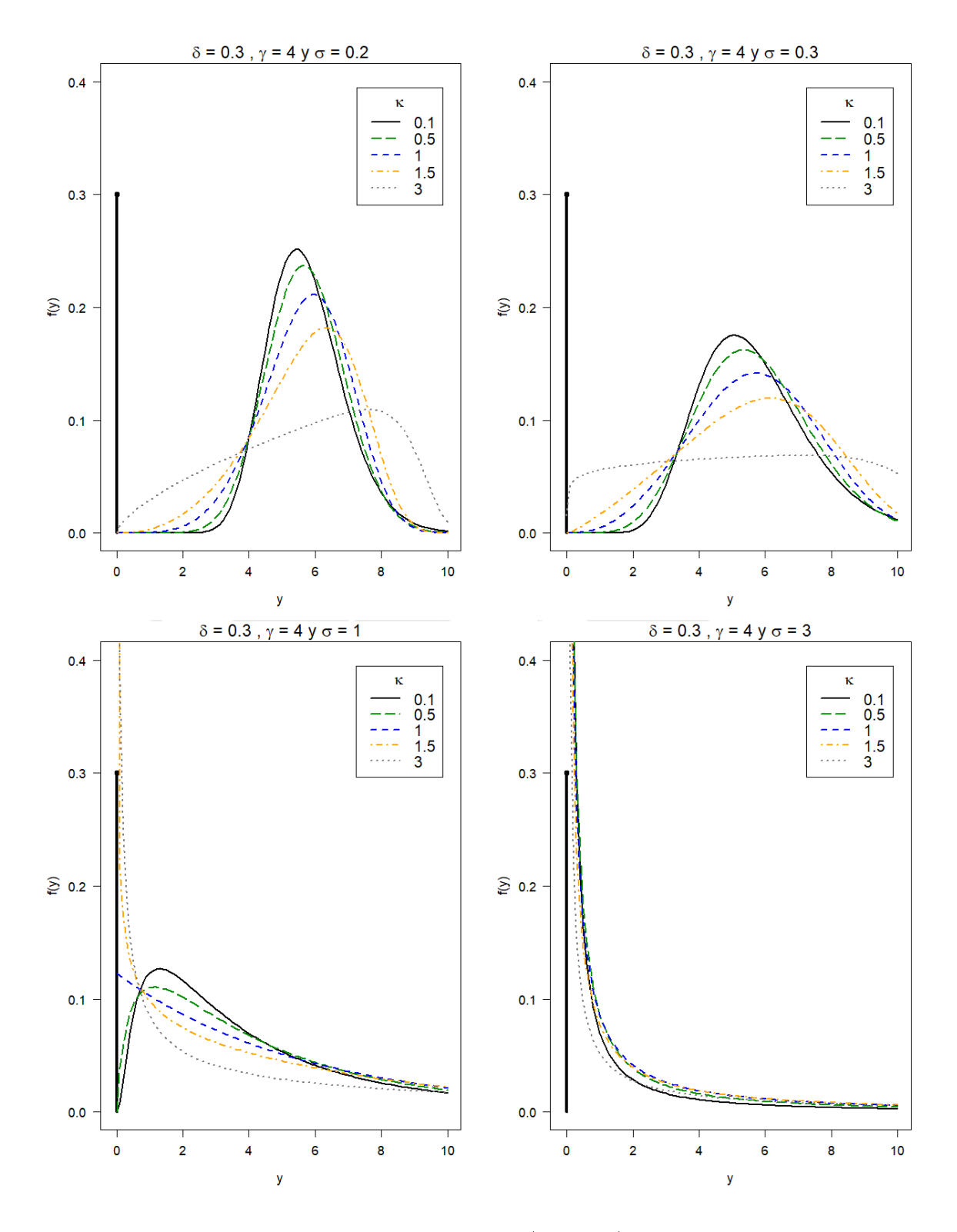

Figura 2.5: Función de masa de la distribución GGCI(δ, γ, κ, σ) para diferentes valores de κ y σ

<span id="page-20-0"></span>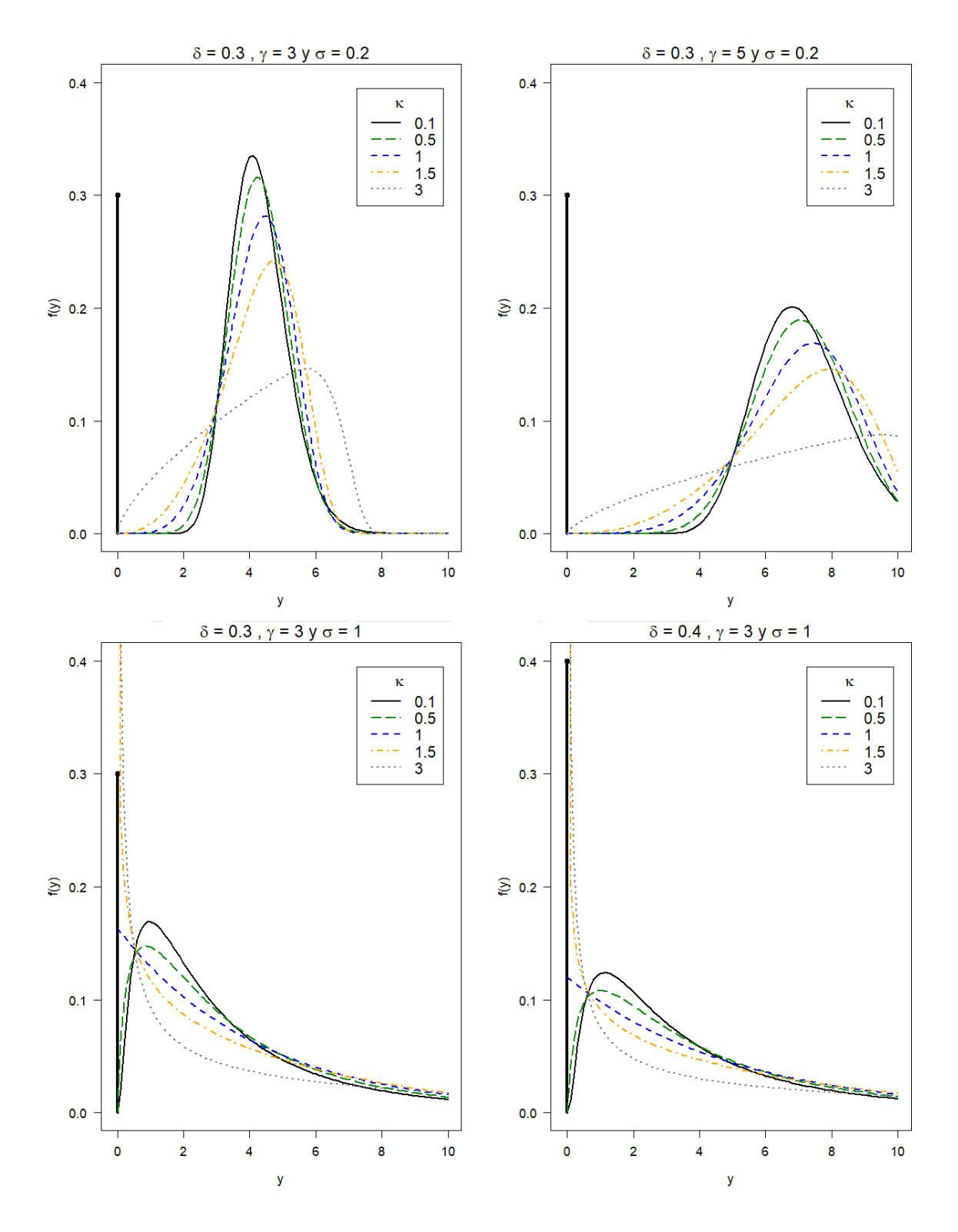

Figura 2.6: Función de masa de la distribución  $\text{GGCI}(\delta,\,\gamma,\,\kappa,\,\sigma)$ para diferentes valores de  $\kappa,\,\delta$  y  $\gamma$ 

### <span id="page-21-0"></span>Capítulo 3

# Modelos de regresión para respuesta semicontinua

En este capítulo describiremos las principales características de dos modelos de regresión utilizados para explicar una variable semicontinua: el modelo de regresión de dos partes y el modelo de regresión cero-inflacionada de una parte.

### <span id="page-21-1"></span>3.1. El modelo de regresión de dos partes

En el análisis de regresión, el modelo de dos partes (MDP) es el tradicionalmente usado para explicar una variable semicontinua. Fue presentado por [Duan et al.](#page-60-1) [\(1983\)](#page-60-1) y plantea modelar la respuesta semicontinua en dos partes. La primera parte consiste en una regresión binaria con la finalidad de explicar la presencia o no de valores cero de la respuesta. Usando solamente los valores positivos, la segunda parte es una regresión para explicar el nivel de la respuesta positiva con, por ejemplo, una regresión gamma o log-normal.

En el MDP la respuesta presenta distribución del tipo cero-inflacionada y separadamente se estima los efectos de covariables sobre la probabilidad de que la respuesta tome el valor cero y los efectos de covariables sobre la media de la respuesta condicionada a valores positivos. Sea  $Y_1, Y_2, ..., Y_n$  un conjunto de *n* variables aleatorias independientes y con idéntica distribución y sea  $y_i$  el valor que toma la respuesta  $Y_i$  del *i*-ésimo sujeto, donde  $i = 1, 2, ..., n$ . La función de masa de probabilidad de cada Y<sup>i</sup> está dada por:

$$
f(y | \delta, \mu, \psi) = \begin{cases} \delta & , \text{ si } y = 0 \\ (1 - \delta) h(y | \mu, \psi) & , \text{ si } y > 0 \end{cases}
$$
 (3.1)

donde  $\delta = P(Y = 0)$ ,  $\mu = E(Y|Y > 0)$  y  $h(y|\mu, \psi)$  es una función de densidad de alguna distribución condicionada a valores positivos cuyos parámetros son  $\mu$  y otros contenidos en el vector de parámetros  $\psi$ .

Además, en el MDP se plantea las siguientes ecuaciones de regresión para  $\delta_i$  y  $\mu_i$ :

$$
e_1(\delta_i) = \widetilde{\boldsymbol{x}_i^t} \boldsymbol{\omega}
$$
\n(3.2)

$$
e_2(\mu_i) = \mathbf{x}_i^t \boldsymbol{\beta} \tag{3.3}
$$

donde  $\boldsymbol{\omega}=(\omega_0,\omega_1,\omega_2,...,\omega_{k_1})^t$  y  $\boldsymbol{\beta}=(\beta_0,\beta_1,\beta_2,...,\beta_{k_2})^t$  son vectores columna de los parámetros de regresión, ∼  $\mathbf{x}_i^t = (\widetilde{x}_{i1}, \widetilde{x}_{i2}, ..., \widetilde{x}_{ik_1})$  y  $\mathbf{x}_i^t = (x_{i1}, x_{i2}, ..., x_{ik_2})$  son conjuntos de covariables para el sujeto  $i$ -ésimo que están relacionadas con sus parámetros  $\delta_i$  y  $\mu_i$ , respectivamente; y  $e_1$  y  $e_2$  son funciones de enlace apropiadas.

Es importante mencionar que por medio de la mixtura de distribuciones se logra que distribuciones aplicables a valores positivos puedan ser útiles para modelar respuestas semicontinuas. Recordar que distribuciones como, por ejemplo, la gamma, la log-normal o la Weibull, tienen dominios limitados al intervalo abierto  $(0, \infty)$ , que no incluye al valor cero. Al considerarlas en la mixtura se aprovecha la ventaja que tienen de modelar asimetría positiva y cola pesada. Asimismo, la mixtura permite que la parametrización se plantee de tal forma que los valores positivos sean explicados por covariables que no son necesariamente las mismas que explican los valores cero de la respuesta.

### <span id="page-22-0"></span>3.2. El modelo de regresión cero-inflacionada a la media

El interés del análisis de regresión también puede centrarse en estimar directamente e interpretar los efectos de covariables sobre la media total de la respuesta,  $\gamma = E(Y) = (1-\delta)\mu$ , es decir, la media marginal que incluye los valores cero y los valores positivos; en lugar de la media condicionada a valores positivos,  $\mu = E(Y|Y>0)$ . Una forma de abordar este interés es cambiar la parametrización del modelo para que la función de densidad sea expresada en términos γ, y luego plantear su ecuación de regresión. Llamaremos a esta propuesta como modelo de regresión cero-inflacionada a la media (MCIM).

Cabe precisar que el modelo con esta reparametrización deja de ser de dos partes, porque el nombre se debía a la intención o posibilidad de estimar de forma separada, en dos partes, a  $\gamma = (1 - \delta)\mu$ . Ahora es adecuado nombrarlo como regresión de una parte, porque éste se estimará en un solo proceso de optimización.

En [Bayes y Valdivieso](#page-60-4) [\(2016\)](#page-60-4) se propone este tipo de reparametrización para una distribución beta inflacionada con variables fraccionadas acotadas (que toma valores en el intervalo cerrado [0,1]) sin que el espacio paramétrico de  $\gamma$  se vea restringido. En [Smith et al.](#page-60-5) [\(2014\)](#page-60-5) se muestra esta reparametrización para distribuciones log-normal cero-inflacionada y log-skewnormal cero-inflacionada con variables semicontinuas. En ambos estudios el modelo conserva su capacidad de obtener estimaciones de efectos de covariables sobre δ.

En concreto, en el MCIM se establece que la función de masa de probabilidad de  $Y_i$  esté dada ahora por:

$$
f(y | \delta, \gamma, \psi) = \begin{cases} \delta & , \text{ si } y = 0 \\ (1 - \delta) h(y | \gamma, \psi) & , \text{ si } y > 0 \end{cases}
$$
 (3.4)

donde  $\delta = P(Y = 0), \gamma = E(Y)$  y  $h(y | \gamma, \psi)$  es una función de densidad de alguna distribución condicionada a valores positivos cuyos parámetros son  $\gamma$  y otros contenidos en el vector  $\psi$ .

En el MCIM las ecuaciones de regresión para  $\delta_i$  y  $\gamma_i$  son planteadas ahora como:

$$
e_1(\delta_i) = \stackrel{\sim}{x_i^t} \omega \tag{3.5}
$$

<span id="page-23-0"></span>
$$
e_2(\gamma_i) = \mathbf{x}_i^t \boldsymbol{\beta} \tag{3.6}
$$

Para los fines de la tesis, consideraremos que los parámetros  $\delta_i$  y  $\gamma_i$  serán explicados por predictores lineales usando funciones de enlace estrictamente monótonas y con segunda derivada continua. Más aún, con el motivo de facilitar la interpretación de los coeficientes de regresión, elegiremos como función de enlace  $g_1$  a la logística y como  $g_2$  a la logarítmica:

<span id="page-23-1"></span>
$$
e_1(\delta_i) = \ln\left(\frac{\delta_i}{1-\delta_i}\right) = \widetilde{\boldsymbol{x}}_i^t \boldsymbol{\omega}
$$
\n(3.7)

$$
e_2(\gamma_i) = \ln(\gamma_i) = \boldsymbol{x}_i^t \boldsymbol{\beta} \tag{3.8}
$$

Además, especificaremos en esta tesis que  $Y_i \sim \text{GGCI}(\delta_i, \gamma_i, \kappa, \sigma)$ , en los términos descritos en [\(2.37\)](#page-17-0), lo cual indica que el componente continuo positivo de esta variable tiene distribución gamma generalizada en términos de [\(2.36\)](#page-16-2). Más explícitamente, la función de masa de probabilidad de la variable respuesta  $Y_i$  estará dado por:

<span id="page-23-2"></span>
$$
f(y | \delta_i, \gamma_i, \kappa, \sigma) = \begin{cases} \delta_i & , \text{ si } y = 0 \\ (1 - \delta_i) \frac{\kappa/\sigma}{\Gamma(1/\kappa^2)} y^{\frac{1}{\kappa \sigma} - 1} \exp\left(-\frac{\eta_i}{\kappa^2} y^{\frac{\kappa}{\sigma}} + \frac{1}{\kappa^2} \ln\left(\frac{\eta_i}{\kappa^2}\right)\right) & , \text{ si } y > 0 \\ (3.9) \end{cases}
$$

donde

$$
\eta_i = \exp\left(-\frac{\kappa\lambda_i}{\sigma}\right)
$$
  

$$
\lambda_i = \ln(\gamma_i) - \ln(1 - \delta_i) - \frac{2\sigma}{\kappa}\ln(\kappa) + \ln\left[\Gamma\left(\frac{1}{\kappa^2}\right)\right] - \ln\left[\Gamma\left(\frac{1}{\kappa^2} + \frac{\sigma}{\kappa}\right)\right]
$$

La estimación del vector de parámetros de regresión  $\boldsymbol{\theta} = [\boldsymbol{\omega}, \boldsymbol{\beta}, \kappa, \sigma]^t,$  se realizará por el método de máxima verosimilitud. Sin incurrir en pérdida de generalidad, asumimos que las  $n$ observaciones de la variable respuesta estarán ordenadas de tal manera que las primeras  $n_0$ observaciones toman el valor cero y las restantes  $n - n_0$  toman un valor positivo. Por tanto, la función de verosimilitud estará dada por:

$$
\mathbb{L}(\boldsymbol{\theta}) = \prod_{i=1}^{n} f(y_i \mid \delta_i, \gamma_i, \kappa, \sigma) \tag{3.10}
$$

$$
= \prod_{i=1}^{n_0} \delta_i \prod_{i=n_0+1}^n (1-\delta_i) gg(y_i | \delta_i, \gamma_i, \kappa, \sigma)
$$
\n(3.11)

$$
= \prod_{i=1}^{n_0} \delta_i \prod_{i=n_0+1}^n (1-\delta_i) \frac{\kappa/\sigma}{\Gamma(1/\kappa^2)} y_i^{\frac{1}{\kappa\sigma}-1} \exp\left(-\frac{\eta_i}{\kappa^2} y_i^{\frac{\kappa}{\sigma}} + \frac{1}{\kappa^2} \ln\left(\frac{\eta_i}{\kappa^2}\right)\right) \tag{3.12}
$$

donde

$$
\delta_i = \frac{\exp(\widetilde{x}_i^t \omega)}{1 + \exp(\widetilde{x}_i^t \omega)}
$$
\n
$$
\gamma_i = \exp(x_i^t \beta)
$$
\n
$$
\eta_i = \exp\left(-\frac{\kappa \lambda_i}{\sigma}\right)
$$
\n
$$
\lambda_i = \ln(\gamma_i) - \ln(1 - \delta_i) - \frac{2\sigma}{\kappa} \ln(\kappa) + \ln\left[\Gamma\left(\frac{1}{\kappa^2}\right)\right] - \ln\left[\Gamma\left(\frac{1}{\kappa^2} + \frac{\sigma}{\kappa}\right)\right]
$$

<span id="page-24-0"></span>Por tanto, la función de log-verosimilitud del MCIM-GG está dada por:

$$
\mathbb{K}(\boldsymbol{\theta}) = \sum_{i=1}^{n_0} \ln \delta_i + \sum_{i=n_0+1}^{n} \ln(1-\delta_i) + \sum_{i=n_0+1}^{n} \ln[g g(y_i | \delta_i, \gamma_i, \kappa, \sigma)] \tag{3.13}
$$

donde

$$
\ln[gg(y_i | \delta_i, \gamma_i, \kappa, \sigma)] = \ln(\kappa) - \ln(\sigma) + \left(\frac{1}{\sigma k} - 1\right) \ln(y_i) - \ln\left[\Gamma\left(\frac{1}{\kappa^2}\right)\right] - \frac{\eta_i}{\kappa^2} y_i^{\frac{\kappa}{\sigma}}
$$

$$
+ \frac{1}{\kappa^2} \ln(\eta_i) - \frac{1}{\kappa^2} \ln(k^2)
$$

Un caso particular de este modelo es el MCIM-G, donde el componente continuo  $Z_i$ presenta una distribución gamma estándar cuya parametrización está en términos de [\(2.15\)](#page-10-0). En este caso, el vector de parámetros a estimar es  $\boldsymbol{\theta} = (\boldsymbol{\omega}, \boldsymbol{\beta}, \alpha)^t$  y la función de verosimilitud está dada por:

$$
\mathbb{L}(\boldsymbol{\theta}) = \prod_{i=1}^{n_0} \delta_i \prod_{i=n_0+1}^n (1-\delta_i) \frac{1}{\Gamma(\alpha)} \left[ \frac{(1-\delta_i)\alpha}{\gamma_i} \right]^\alpha y_i^{\alpha-1} \exp\left(-y_i \frac{(1-\delta_i)\alpha}{\gamma_i}\right) \quad (3.14)
$$

$$
\delta_i = \frac{\exp(\widetilde{\boldsymbol{x}}_i^t \boldsymbol{\omega})}{1 + \exp(\widetilde{\boldsymbol{x}}_i^t \boldsymbol{\omega})} \quad \text{y } \gamma_i = \exp(\boldsymbol{x}_i^t \boldsymbol{\beta}).
$$

Por tanto, la función de log-verosimilitud del MCIM-G está dada por:

$$
\mathbb{K}(\boldsymbol{\theta}) = \sum_{i=1}^{n_0} \ln \delta_i + \sum_{i=n_0+1}^{n} \ln(1-\delta_i) + \sum_{i=n_0+1}^{n} \ln[g(y_i \mid \delta_i, \gamma_i, \alpha)] \tag{3.15}
$$

donde

donde

$$
\ln[g(y_i | \delta_i, \gamma_i, \alpha)] = -\ln[\Gamma(\alpha)] - \alpha \ln\left(\frac{\mu_i}{\alpha}\right) + (\alpha - 1)\ln(y_i) - y_i\left(\frac{\alpha}{\mu_i}\right)
$$

$$
\mu_i = \frac{\gamma_i}{1 - \delta_i}.
$$

La optimización de la log-verosimilitud del MCIM-GG se realizará utilizando la rutina "fmincon" del software Matlab [\(The MathWorks, Inc.,](#page-60-9) [2018\)](#page-60-9), el cual usará el vector gradiente

y la matriz hessiana analíticos. En el Apéndice [A.2](#page-44-0) mostramos el procedimiento para obtener las primeras y segundas derivadas de la función de log-verosimilitud del MCIM-GG. Éstas serán relevantes no solamente para obtener las estimaciones de máxima verosimilitud, sino también para los errores estándar de estimación a través del cálculo de la matriz de información de Fisher observada evaluada en las correspondientes estimaciones.

Para la optimización es necesario determinar estimaciones iniciales  $\widehat{\theta}_0 = [\widehat{\omega}_0, \widehat{\beta}_0, \widehat{\kappa}_0, \widehat{\sigma}_0]^t$ del vector de parámetros  $\theta$ . Proponemos considerar como  $\hat{\omega}_0$  a las estimaciones de los coeficientes de una regresión logística para las n observaciones de Y expresadas en valores  $0 \times 1$ , donde las observaciones positivas de Y tomarán el valor 1. Por otro lado, consideramos como  $\hat{\beta}_0$  a las estimaciones de parámetros de una regresión gamma entre los  $n-n_0$  valores positivos de Y y las covariables correspondientes. Finalmente, consideraremos que  $\hat{\kappa}_0 = \hat{\sigma}_0 = \sqrt{1/\hat{\alpha}_0}$ , donde  $\hat{\alpha}_0$  es la estimación del parámetro de dispersión de la regresión gamma.

La optimización de la log-verosimilitud puede lograrse también con la rutina "proc nlmi-xed" del software SAS [\(SAS Institute Inc.,](#page-60-10) [2018\)](#page-60-10), dado que su tarea general es la estimación de modelos mixtos no lineales. En la aplicación usaremos esta rutina para la estimación del MDP-GG.

#### <span id="page-25-0"></span>3.3. Selección del modelo

Los criterios utilizados en esta tesis para seleccionar el mejor modelo serán el Criterio de Información de Akaike (AIC), el Criterio de Información de Akaike corregido (AICc) y el Criterio de Información Bayesiano (BIC). Estos criterios tienen como característica común el premiar el buen ajuste del modelo a los datos (medido por el valor de la función de verosimilitud de los datos observados) y penalizar la complejidad del mismo (medido por el número de los parámetros a estimar). Entre los modelos candidatos para un conjunto dado de datos, el mejor modelo será quien registre el menor valor del criterio de información.

El AIC es definido por:

$$
AIC = 2p - 2\ln\left(\mathbb{L}(\hat{\theta}_{MV})\right) ,\qquad (3.16)
$$

donde p es el número de parámetros estimados del modelo y L es la función de verosimilitud del modelo y  $\widehat{\theta}_{MV}$  es el vector de parámetros estimados por el método de máxima verosimilitud.

El AICc es el AIC con una corrección para tamaños de muestra finitos:

$$
AICc = AIC + \frac{2p(p+1)}{n-p-1},
$$
\n(3.17)

donde n es el número de observaciones de la muestra.

Por último, el BIC considera como parte del peso de penalización al número de observaciones de la muestra, siendo definido por:

$$
BIC = \ln(n)p - 2\ln\left(\mathbb{L}(\widehat{\theta}_{MV})\right) \tag{3.18}
$$

## <span id="page-26-0"></span>Capítulo 4

# Estudio de simulación

El objetivo de esta simulación será evaluar el desempeño de las estimaciones de máxima verosimilitud del MCIM-GG en diferentes escenarios de simulación.

### <span id="page-26-1"></span>4.1. Descripción

Primero, describimos las condiciones que se cumplirán para todos los escenarios de simulación. Respecto a las covariables, consideramos que  $\delta = P(Y = 0)$  y  $\gamma = E(Y)$  están relacionados con un único conjunto de cuatro covariables que serán simuladas de las siguientes distribuciones:

$$
X_1 \sim U(a = 0, b = 1)
$$
  

$$
X_2 \sim N(\mu = 3, \sigma = 1)
$$
  

$$
X_3 \sim Bernoulli(p = 0.50)
$$

La relación de éstas covariables con la media total de la respuesta,  $\gamma_i$ , estará dada por la siguiente especificación:

$$
\ln(\gamma) = -1 - 2.9X_1 + 1.1X_2 - 1.1X_3
$$

Seguidamente, usándose las especificaciones anteriores, simularemos datos de la la variable respuesta con distribución:

$$
Y \sim GGCI(\delta, \gamma, \kappa = 0.50, \sigma = 0.70)
$$

Esta distribución presenta asimetría positiva y una forma leptocúrtica más pronunciadas respecto a una distribución  $Y \sim G G C I(\delta, \gamma, \kappa = 0.5, \sigma = 0.5)$ , que equivale a una gamma estándar cero-inflacionada de parámetro  $\alpha = 1/\sqrt{\kappa} = 1/\sqrt{0.5}$ .

En tercer lugar, consideramos que las simulaciones presenten diferentes proporciones de valores ceros de la respuesta. Las bases de datos tendrán aproximadamente 10 %, 20 % y 40 % de valores ceros respecto al total de valores observados de la respuesta. Esto se logrará si se establece que la relación entre las covariables y la probabilidad de que Y sea cero esté dada por las diferentes especificaciones:

$$
logit (\delta) = -1 + 3.1 X_1 - 1.5 X_2 + 1.3 X_3
$$
  

$$
logit (\delta) = -2 - 3.1 X_1 + 0.9 X_2 - 1.8 X_3
$$
  

$$
logit (\delta) = -3 - 1.2 X_1 + 1.5 X_2 - 2.9 X_3
$$

que generan aproximadamente porcentajes de 10 %, 20 % y 40 %, respectivamente.

En cuarto lugar, para cada una de estos tres escenarios, consideramos que las simulaciones sean de diferentes tamaños de muestra: 200, 500, 1,000 y 3,000. Entonces, en forma de resumen, conformaremos 1,000 simulaciones o bases de datos en cada uno de los 12 escenarios que combinan los porcentajes de valores ceros de la respuesta y los tamaños de muestra.

Finalmente, ajustamos o estimamos los parámetros de regresión del MCIM-GG sobre el conjunto de valores de la respuesta y covariables de cada base de datos simulada. Culminado ello, verificamos el desempeño del modelo en recuperar los parámetros preestablecidos, en términos de sesgo, sesgo relativo, raíz del error cuadrático medio (RECM) y cobertura al 95 % del intervalo de confianza, definidos en cada escenario como:

$$
Sesso\left(\widehat{\theta}_{j}\right) = \frac{\sum_{i=1}^{m} \widehat{\theta}_{j}^{(i)}}{m} - \theta_{j}
$$
\n
$$
\operatorname{Sesso}\left(\widehat{\theta}_{i}\right)
$$
\n(4.1)

Sesso\_Relativo 
$$
\left(\widehat{\theta}_j\right) = \frac{\text{Sesso}\left(\widehat{\theta}_j\right)}{\theta_j} 100\%
$$
 (4.2)

$$
RECM\left(\widehat{\theta}_{j}\right) = \sqrt{\frac{\sum_{i=1}^{m} \left(\widehat{\theta}_{j}^{(i)} - \theta_{j}\right)^{2}}{m}}
$$
\n(4.3)

Cobertura 
$$
\left(\widehat{\theta}_{j}\right) = \frac{\sum_{i=1}^{m} \mathbb{I}\left[\theta_{j} \in \text{IC}\left(\widehat{\theta}_{j}^{(i)}\right) \text{ de } 95\,\% \right]}{m}
$$
 100 % (4.4)

donde  $\widehat{\theta}_j^{(i)}$  es la estimación del parámetro  $\theta_j$  en la *i*-ésima simulación,  $m$  es la cantidad total de simulaciones, IC $\left(\widehat{\theta}_j^{(i)}\right)$  es un intervalo de confianza para  $\theta_j$  en base a la estimación de máxima verosimilitud $\widehat{\theta}_j^{(i)}$ , y  $\mathbb I$  es una función indicadora que, para este caso, toma el valor de 1 si el IC $\left(\widehat{\theta}_{j}^{(i)}\right)$  al 95 % contiene a  $\theta_{j}$  y 0 en caso contrario.

La maximización de la función log-verosimilitud del MCIM-GG es obtenida mediante la rutina "fmincon" del software Matlab, el cual tendrá como insumos al vector gradiente y a la matriz hessiana analíticos detallados en el Apéndice [A.2.](#page-44-0)

#### <span id="page-28-0"></span>4.2. Resultados

Los Cuadros [4.1,](#page-29-0) [4.2](#page-30-0) y [4.3](#page-31-0) muestran los resultados del estudio de simulación para los porcentaje de valores cero 10 %, 20 % y 40 %, respectivamente. Cada cuadro está dividido por los tamaño de muestra y muestran el sesgo, el sesgo porcentual, la RECM y la cobertura al 95 % de las 1,000 estimaciones obtenidas del MCIM-GG de cada escenario.

En relación al sesgo relativo, los estimadores de los parámetros de regresión de  $P(Y =$ 0), estos son  $\omega_0, \omega_1, \omega_2$  y  $\omega_3$ , presentan sesgo relativos más altos, mayores que 6.5%, en el escenario donde el tamaño de muestra es bajo,  $n = 200$  y la proporción de ceros es bajo. aproximadamente 10 %. Esto era esperable dada la poca cantidad de observaciones cero que en tal escenario (aproximadamente 20 observaciones son cero) se le proporciona a la regresión de función logística. Luego, conforme aumenta el tamaño de muestra, estos sesgos relativos comienzan a disminuir. En el caso de los parámetros de regresión de  $E(Y)$ , estos son  $\beta_0$ ,  $\beta_1$ ,  $\beta_2$  y  $\beta_3$ , sus sesgos relativos se mantuvieron en niveles bajos, menores que 1%, en todos los escenarios de tamaños de muestra y de proporciones de ceros.

Observamos tendencias ligeramente distintas de las RECM de entre los parámetros de regresión de  $P(Y = 0)$  y los de  $E(Y)$  conforme cambia el porcentaje de valores cero de la respuesta. La RECM de los parámetros de  $P(Y = 0)$  tiende a disminuir a medida que los porcentajes de ceros es mayor; en cambio, la RECM de los parámetros de  $E(Y)$  tiende a aumentar. Por otro lado, observamos que la RECM de prácticamente todos los estimadores tienden a disminuir conforme aumenta el tamaño de muestra.

La intervalos de confianza de los parámetros de regresión contiene al verdadero valor del parámetro en un porcentaje cercano al 95 % de las simulaciones en cada escenario. Esta cercanía prácticamente sucede en todos los escenarios, independientemente del tamaño de muestra o del porcentaje de valores cero. Aunque, si separamos a los parámetros con cobertura menor que 94 %, estos se encuentran en mayor parte en el tamaño de muestra más bajo.

<span id="page-29-0"></span>

| Tamaño de<br>muestra | Paráme-<br>tro       | Valor<br>verdadero | Sesgo               | Sesgo<br>relativo<br>( %) | <b>RECM</b> | Cobertura<br>al 95 %<br>( %) |
|----------------------|----------------------|--------------------|---------------------|---------------------------|-------------|------------------------------|
|                      | $\omega_0$           | $-1.0$             | $-0.0801$           | 8.0                       | 0.9133      | 97.0                         |
|                      | $\omega_1$           | $\overline{31}$    | $\overline{0.2561}$ | 8.3                       | 1.0826      | $\overline{96.5}$            |
|                      | $\omega_2$           | $-1.5$             | $-0.0959$           | 6.4                       | 0.3341      | $\overline{96.0}$            |
|                      | $\omega_3$           | 1.3                | 0.0854              | 6.6                       | 0.5994      | 93.7                         |
| 200                  | $\beta_0$            | $-1.0$             | $-0.0070$           | 0.7                       | 0.2174      | 94.4                         |
|                      | $\overline{\beta_1}$ | $\overline{-2.9}$  | 0.0021              | $-0.1$                    | 0.1868      | 95.3                         |
|                      | $\beta_2$            | $\overline{1.1}$   | $-0.0007$           | $-0.1$                    | 0.0607      | 95.4                         |
|                      | $\beta_3$            | $-1.1$             | $-0.0029$           | $\overline{0.3}$          | 0.1085      | $\overline{95.3}$            |
|                      | $\kappa$             | 0.5                | 0.0114              | 2.3                       | 0.1980      | 95.7                         |
|                      | $\sigma$             | 0.7                | $-0.0175$           | $-2.5$                    | 0.0451      | 93.2                         |
|                      | $\omega_0$           | $-1.0$             | $-0.0390$           | 3.9                       | 0.6002      | 95.6                         |
|                      | $\omega_1$           | $\overline{3.1}$   | 0.0642              | 2.1                       | 0.6445      | 93.4                         |
|                      | $\omega_2$           | $-1.5$             | $-0.0233$           | 1.6                       | 0.1913      | $\overline{95.0}$            |
|                      | $\omega_3$           | 1.3                | 0.0377              | 2.9                       | 0.3305      | $\overline{94.6}$            |
| 500                  | $\beta_0$            | $-1.0$             | $-0.0041$           | 0.4                       | 0.1376      | 94.4                         |
|                      | $\beta_1$            | $-2.9$             | 0.0023              | $-0.1$                    | 0.1308      | 92.1                         |
|                      | $\beta_2$            | 1.1                | 0.0005              | 0.0                       | 0.0388      | $\overline{94.3}$            |
|                      | $\beta_3$            | $-1.1$             | $-0.0028$           | $\overline{0.3}$          | 0.0736      | 94.8                         |
|                      | $\kappa$             | $\overline{0.5}$   | 0.0035              | 0.7                       | 0.1197      | 94.8                         |
|                      | $\sigma$             | 0.7                | $-0.0067$           | $-1.0$                    | 0.0282      | 92.4                         |
|                      | $\omega_0$           | $-1.0$             | $-0.0256$           | $2.6\,$                   | 0.3998      | 94.1                         |
|                      | $\omega_1$           | 3.1                | 0.0469              | $1.5\,$                   | 0.4309      | $\overline{95.9}$            |
|                      | $\omega_2$           | $-1.5$             | $-0.0148$           | 1.0                       | 0.1332      | 95.1                         |
|                      | $\omega_3$           | 13                 | 0.0177              | 1.4                       | 0.2424      | 95.4                         |
| 1000                 | $\overline{\beta_0}$ | $-1$ <sup>-1</sup> | $-0.0018$           | $\overline{0.2}$          | 0.0988      | $\overline{95.0}$            |
|                      | $\beta_1$            | $-2.9$             | 0.0032              | $-0.1$                    | 0.0791      | 95.7                         |
|                      | $\beta_2$            | 1.1                | $-0.0002$           | 0.0                       | 0.0268      | 95.4                         |
|                      | $\beta_3$            | $-1.1$             | $-0.0015$           | 0.1                       | 0.0517      | $\overline{94.2}$            |
|                      | $\kappa$             | 0.5                | 0.0019              | 0.4                       | 0.0825      | 94.7                         |
|                      | $\sigma$             | 0.7                | $-0.0032$           | $-0.5$                    | 0.0183      | 94.8                         |
|                      | $\omega_0$           | $-1.0$             | $-0.0188$           | 1.9                       | 0.2314      | 95.0                         |
|                      | $\omega_1$           | $\overline{31}$    | 0.0198              | $\overline{0.6}$          | 0.2393      | 95.5                         |
|                      | $\omega_2$           | $-1.5$             | 0.0017              | $-0.1$                    | 0.0774      | 94.1                         |
| 3000                 | $\omega_3$           | 1.3                | $-0.0039$           | $-0.3$                    | 0.1346      | 95.6                         |
|                      | $\beta_0$            | $-1.0$             | 0.0010              | $-0.1$                    | 0.0586      | 95.0                         |
|                      | $\beta_1$            | $-2.9$             | 0.0006              | 0.0                       | 0.0498      | 94.6                         |
|                      | $\beta_2$            | 1.1                | $-0.0007$           | $-0.1$                    | 0.0159      | 94.4                         |
|                      | $\beta_3$            | $-1.1$             | 0.0008              | $-0.1$                    | 0.0288      | 952                          |
|                      | $\kappa$             | 0.5                | 0.0030              | 0.6                       | 0.0475      | 943                          |
|                      | $\sigma$             | 0.7                | $-0.0010$           | $-0.1$                    | 0.0106      | 95.0                         |

Cuadro 4.1: Resultados de simulación GGCI donde porcentaje de ceros 10 %

<span id="page-30-0"></span>

| Tamaño de<br>muestra | Paráme-<br>tro       | Valor<br>verdadero | Sesgo     | Sesgo<br>relativo<br>( %) | <b>RECM</b> | Cobertura<br>al 95 %<br>( %) |
|----------------------|----------------------|--------------------|-----------|---------------------------|-------------|------------------------------|
|                      | $\omega_0$           | $-2.0$             | $-0.0942$ | 4.7                       | 0.7443      | 94.2                         |
|                      | $\omega_1$           | $-3.1$             | $-0.0948$ | $\overline{3.1}$          | 0.7534      | 94.1                         |
|                      | $\omega_2$           | $\overline{0.9}$   | 0.0391    | $\overline{4.3}$          | 0.2225      | 94.0                         |
|                      | $\omega_3$           | $-1.8$             | $-0.0558$ | 3.1                       | 0.4610      | $\overline{94.0}$            |
| 200                  | $\beta_0$            | $-1.0$             | $-0.0053$ | 0.5                       | 0.2080      | 95.5                         |
|                      | $\overline{\beta_1}$ | $\overline{2.9}$   | 0.0038    | $-0.1$                    | 0.2203      | 95.3                         |
|                      | $\beta_2$            | $\overline{1.1}$   | $-0.0009$ | $-0.1$                    | 0.0637      | 93.9                         |
|                      | $\beta_3$            | $-1.1$             | 0.0008    | $-0.1$                    | 0.1368      | 93.4                         |
|                      | $\kappa$             | 0.5                | 0.0120    | 2.4                       | 0.2105      | $\overline{96.2}$            |
|                      | $\sigma$             | 0.7                | $-0.0194$ | $-2.8$                    | 0.0496      | 91.2                         |
|                      | $\omega_0$           | $-2.0$             | $-0.0300$ | 1.5                       | 0.4375      | 94.4                         |
|                      | $\omega_1$           | $-3.1$             | $-0.0186$ | 0.6                       | 0.4218      | $\overline{95.3}$            |
|                      | $\omega_2$           | 0.9                | 0.0110    | $\overline{1.2}$          | 0.1303      | 94.6                         |
|                      | $\omega_3$           | $-1.8$             | $-0.0173$ | 1.0                       | 0.2664      | 94.1                         |
| 500                  | $\beta_0$            | $-1.0$             | $-0.0063$ | 0.6                       | 0.1605      | 94.2                         |
|                      | $\beta_1$            | $-2.9$             | 0.0002    | 0.0                       | 0.1447      | 94.4                         |
|                      | $\beta_2$            | 1.1                | 0.0007    | $\overline{0.1}$          | 0.0478      | 94.9                         |
|                      | $\beta_3$            | $-1.1$             | $-0.0016$ | 0.1                       | 0.0865      | 94.7                         |
|                      | $\kappa$             | $\overline{0.5}$   | $-0.0017$ | $-0.3$                    | 0.1294      | 95.3                         |
|                      | $\sigma$             | 0.7                | $-0.0067$ | $-1.0$                    | 0.0306      | 93.4                         |
|                      | $\omega_0$           | $-2.0$             | $-0.0104$ | 0.5                       | 0.3152      | 95.3                         |
|                      | $\omega_1$           | $-3.1$             | $-0.0242$ | $\overline{0.8}$          | 0.3072      | 94.5                         |
|                      | $\omega_2$           | 0.9                | 0.0042    | 0.5                       | 0.0881      | 94.8                         |
|                      | $\omega_3$           | $-1.8$             | 0.0028    | $-0.2$                    | 0.1745      | 94.9                         |
| 1000                 | $\overline{\beta_0}$ | $-1.0$             | $-0.0023$ | $\overline{0.2}$          | 0.1102      | 94.9                         |
|                      | $\beta_1$            | $-2.9$             | 0.0002    | 0.0                       | 0.1022      | 94.9                         |
|                      | $\beta_2$            | 1.1                | 0.0011    | 0.1                       | 0.0311      | 95.5                         |
|                      | $\beta_3$            | $-1.1$             | $-0.0023$ | 0.2                       | 0.0587      | 94.9                         |
|                      | $\kappa$             | 0.5                | 0.0020    | 0.4                       | 0.0876      | 96.0                         |
|                      | σ                    | 0.7                | $-0.0033$ | $-0.5$                    | 0.0205      | 93.7                         |
|                      | $\omega_0$           | $-2.0$             | 0.0008    | 0.0                       | 0.1760      | 95.2                         |
|                      | $\omega_1$           | $-3.1$             | $-0.0120$ | 0.4                       | 0.1757      | $\overline{94.3}$            |
|                      | $\omega_2$           | 0.9                | 0.0019    | $\overline{0.2}$          | 0.0488      | 95.7                         |
| 3000                 | $\omega_3$           | $-1.8$             | $-0.0064$ | 0.4                       | 0.0981      | 95.5                         |
|                      | $\beta_0$            | $-1.0$             | $-0.0021$ | 0.2                       | 0.0607      | 95.9                         |
|                      | $\beta_1$            | 29                 | 0.0019    | $-0.1$                    | 0.0599      | 95.2                         |
|                      | $\beta_2$            | 1.1                | $-0.0001$ | 0.0                       | 0.0173      | 94.7                         |
|                      | $\beta_3$            | $-1.1$             | 0.0020    | $-0.2$                    | 0.0350      | 94.8                         |
|                      | $\kappa$             | 0.5                | 0.0001    | 0.0                       | 0.0518      | 94.4                         |
|                      | $\sigma$             | 0.7                | $-0.0016$ | $-0.2$                    | 0.0116      | 94.3                         |

Cuadro 4.2: Resultados de simulación GGCI donde porcentaje de ceros 20 %

<span id="page-31-0"></span>

| Tamaño de<br>muestra | Paráme-<br>tro       | Valor<br>verdadero | Sesgo     | Sesgo<br>relativo<br>( %) | <b>RECM</b> | Cobertura<br>al 95 %<br>( %) |
|----------------------|----------------------|--------------------|-----------|---------------------------|-------------|------------------------------|
|                      | $\omega_0$           | $-3.0$             | $-0.1001$ | 33                        | 0.7017      | 94.4                         |
|                      | $\omega_1$           | $\overline{-12}$   | $-0.0175$ | $\overline{1.5}$          | 0.5854      | $\overline{93.2}$            |
|                      | $\omega_2$           | $\overline{1.5}$   | 0.0464    | $\overline{3.1}$          | 0.2217      | $\overline{95.0}$            |
|                      | $\omega_3$           | 29                 | $-0.0830$ | $\overline{2.9}$          | 0.4153      | 94.5                         |
| 200                  | $\beta_0$            | $-1.0$             | 0.0018    | $-0.2$                    | 0.3266      | 93.8                         |
|                      | $\overline{\beta_1}$ | $\overline{2.9}$   | $-0.0234$ | $\overline{0.8}$          | 0.2835      | 93.6                         |
|                      | $\beta_2$            | $\overline{1.1}$   | $-0.0043$ | $-0.4$                    | 0.0986      | 94.1                         |
|                      | $\beta_3$            | $-1.1$             | 0.0088    | $-0.8$                    | 0.2039      | 93.9                         |
|                      | $\kappa$             | 0.5                | 0.0523    | 10.5                      | 0.2733      | $\overline{97.0}$            |
|                      | $\sigma$             | 0.7                | $-0.0332$ | $-4.7$                    | 0.0669      | 88.6                         |
|                      | $\omega_0$           | $-3.0$             | $-0.0219$ | 0.7                       | 0.4270      | 94.0                         |
|                      | $\omega_1$           | $-1.2$             | $-0.0302$ | 2.5                       | 0.3613      | 94.5                         |
|                      | $\omega_2$           | $\overline{15}$    | 0.0141    | $\overline{0.9}$          | 0.1328      | 93.8                         |
|                      | $\omega_3$           | $-2.9$             | $-0.0220$ | 0.8                       | 0.2465      | 94.2                         |
|                      | $\beta_0$            | $-1.0$             | $-0.0144$ | $1.4\,$                   | 0.1796      | 94.9                         |
| 500                  | $\beta_1$            | $-2.9$             | 0.0084    | $-0.3$                    | 0.1725      | $\overline{93.0}$            |
|                      | $\beta_2$            | 1.1                | 0.0000    | 0.0                       | 0.0543      | 94.4                         |
|                      | $\beta_3$            | $-1.1$             | 0.0034    | $-0.3$                    | 0.1260      | 94.6                         |
|                      | $\kappa$             | 0.5                | 0.0161    | $\overline{3.2}$          | 0.1515      | 95.3                         |
|                      | $\sigma$             | 0.7                | $-0.0120$ | $-1.7$                    | 0.0353      | 92.2                         |
|                      | $\omega_0$           | $-3.0$             | $-0.0129$ | 0.4                       | 0.3069      | 94.5                         |
|                      | $\omega_1$           | $-1.2$             | $-0.0007$ | 0.1                       | 0.2442      | 95.5                         |
|                      | $\omega_2$           | $\overline{1.5}$   | 0.0042    | 0.3                       | 0.0939      | 95.1                         |
|                      | $\omega_3$           | -2.9               | $-0.0057$ | $\overline{0.2}$          | 0.1758      | 94.3                         |
|                      | $\beta_0$            | $-1.0$             | $-0.0025$ | $\overline{0.2}$          | 0.1295      | 94.9                         |
| 1000                 | $\beta_1$            | $-2.9$             | $-0.0020$ | 0.1                       | 0.1241      | 93.6                         |
|                      | $\beta_2$            | 1.1                | 0.0001    | 0.0                       | 0.0389      | 94.4                         |
|                      | $\beta_3$            | $\overline{11}$    | 0.0020    | $-0.2$                    | 0.0786      | 95.7                         |
|                      | $\kappa$             | 0.5                | 0.0018    | 0.4                       | 0.1052      | 95.0                         |
|                      | σ                    | 0.7                | $-0.0048$ | $-0.7$                    | 0.0239      | 931                          |
|                      | $\omega_0$           | $-3.0$             | $-0.0085$ | 0.3                       | 0.1706      | 94.8                         |
|                      | $\omega_1$           | $-1.2$             | 0.0086    | $-0.7$                    | 0.1432      | $\overline{94.2}$            |
|                      | $\omega_2$           | 1.5                | 0.0027    | $\overline{0.2}$          | 0.0528      | 94.8                         |
|                      | $\omega_3$           | $-2.9$             | $-0.0045$ | 0.2                       | 0.0975      | 94.6                         |
|                      | $\beta_0$            | $-1.0$             | 0.0011    | $-0.1$                    | 0.0695      | 95.3                         |
| 3000                 | $\beta_1$            | 29                 | $-0.0038$ | $\overline{0.1}$          | 0.0690      | 95.5                         |
|                      | $\beta_2$            | $1.1\,$            | 0.0001    | 0.0                       | 0.0215      | 95.2                         |
|                      | $\beta_3$            | $-1.1$             | 0.0002    | 0.0                       | 0.0466      | 95.3                         |
|                      | $\kappa$             | 0.5                | 0.0012    | 0.2                       | 0.0584      | 94.9                         |
|                      | $\sigma$             | 0.7                | $-0.0019$ | $-0.3$                    | 0.0132      | 94.7                         |

Cuadro 4.3: Resultados de simulación GGCI donde porcentaje de ceros 40 %

## <span id="page-32-0"></span>Capítulo 5

# Aplicación

El objetivo de este capítulo es estudiar una aplicación del MCIM a datos reales, que permita comparar los resultados del MCIM y los del modelo alternativo MDP. Los datos son sobre gastos en educación de una muestra de adolescentes del estudio Niños del Milenio del 2009 en el Perú.

### <span id="page-32-1"></span>5.1. Descripción de la base de datos

La base de datos empleada en esta aplicación proviene del estudio longitudinal Niños del Milenio, conocido internacionalmente como Young Lives [\(Morrow,](#page-60-11) [2017\)](#page-60-11). El estudio recopila datos que describen el bienestar de una misma muestra de aproximadamente 12,000 niños y niñas de Etiopía, India, Perú y Vietnam, en un período de 15 años (entre 2002 y 2016). En términos generales, los aspectos del bienestar estudiados son educación, salud, empleo, uso del tiempo, sentimientos y actitudes, calidad de la vivienda, acceso a programas sociales, entre otros. El estudio es nanciado principalmente por el Departamento de Desarrollo Internacional del Gobierno de Reino Unido.

Las instituciones responsables de la implementación del estudio en el Perú son el Grupo de Análisis para el Desarrollo (Grade) y el Instituto de Investigación Nutricional (INN). Hasta el momento han recopilado datos en 5 rondas o momentos (2002, 2006, 2009, 2013 y 2016). La muestra de la primera ronda estuvo conformada por 2,766 niños y niñas de 20 clusters o comunidades. La muestra fue dividida en dos grupos: un cohorte menor de 2,052 niños y niñas que en el 2002 tenían menos de 2 años de edad, y un cohorte mayor de 714 niños y niñas que en su mayoría tenían entre 7 y 8 años de edad.

En [Grade](#page-60-12) [\(2015\)](#page-60-12) se describe que la selección de la muestra se efectuó en dos niveles. Los *clusters* o distritos fueron seleccionados a partir de un marco muestral conformado por los distritos existentes en el 2002 en el país, excluyendo al 5 % de distritos menos pobres y considerando que los distritos con mayor población tuvieran una mayor probabilidad de ser seleccionados. De las 10 muestras generadas de 20 clusters, se seleccionó a una que cumpla con los criterios de diversidad (en términos de grupos étnicos, clima, geografía, densidad poblacional, etc.) y de logística y presupuesto del estudio. Una vez definidos los *cluster*, en

cada una se seleccionó al azar a una zona censal y, en ella, a una manzana (en el caso de zonas urbanas) o un centro poblado (en zonas rurales). Las viviendas de cada manzana o centro fueron visitadas para identificar a las familias con niños o niñas cuyas edades eran de interés del estudio.

El estudio de aplicación identificará las variables que determinan los niveles de gastos en educación de adolescentes participantes de Niños del Milenio en el Perú. Específicamente, de la muestra del cohorte mayor de la tercera ronda (2009), que para entonces la conformaban 678 adolescentes que en su mayoría tenían entre 14 y 15 años de edad; aunque, por presencia de datos missing en algunas de las covariables, decidimos trabajar con 661 adolescentes. La base de datos es citada como [Boyden](#page-60-13) [\(2014\)](#page-60-13) y es extraída del repositorio de datos UK Data Archive.

Es importante asegurar que los valores cero registrados de la respuesta signiquen que las personas no están estudiando a pesar de estar en una edad donde es pertinente hacerlo. Por ello, elegimos la ronda 3 del estudio porque en ese momento los participantes son adolescentes con edad de estudiar, 14 y 15 años de edad. En las siguientes rondas estos mismos participantes tienen 18 o más años, en la cual no necesariamente tienen la obligación de estudiar.

Definimos a la variable respuesta como la suma de los gastos directos e indirectos destinados a la educación de adolescentes, efectuados por algún miembro del hogar del adolescente en los últimos 12 meses (en adelante "Gasto en educación"). Los gastos directos son las matrículas, mensualidades, donaciones a la escuela o aportes a la asociación de padres y madres. Los gastos indirectos son debido a clases particulares, uniformes, libros o útiles escolares. Precisamos que los adolescentes con gasto cero son aquellos que afirman no estar asistiendo a la escuela en lo transcurrido del año de la encuesta. Para los adolescentes que afirman asistir a la escuela, consideramos lo reportado por su cuidador o cuidadora principal cuando se le consulta sobre el gasto en un conjunto de productos relacionados a la educación escolar de los miembros del hogar y cuánto de ese gasto total fue hecho solo para el adolescente de estudio. Las opciones de respuesta de la última pregunta fueron "Nada", "Menos de la mitad", "La mitad", "Más de la mitad pero no todo" y "Todo". Con el fin de tener una aproximación del gasto asumimos que la segunda y la cuarta opción son 25 % y 75 %, respectivamente. Expresamos los gastos en ciento de soles.

Las covariables a considerar en el modelo son:

1. "Índice de vivienda": índice sobre la calidad de la vivienda del adolescente. Es un promedio simple de 4 valores: 3 dummies y una variable reescalada. Las dummies indican si el material principal es el adecuado en la pared ("ladrillo/concreto" o "bloquetas de con $creto/ladrillos superpuestos'$ , el techo ("concreto/cemento", "calamina/fierro" o "teja") y el piso ("cemento/loseta", "laminado/vinílico", "mármol", "piedra pulida" o "parquet"). La variable reescalada es el número de habitaciones por persona reescalado para que tome valores en [0, 1]. El intervalo de valores posibles del índice es [0, 1], tal que un valor más alto indica que se tiene mejor calidad de la vivienda.

- 2. "Índice de consumo": índice sobre el consumo de bienes durables del hogar del adolescente. Es un promedio simple de un conjunto de dummies que indican la propiedad o no de un bien de una determinada lista, donde todos los bienes tienen la misma ponderación, independientemente del valor monetario distinto del bien. La lista está compuesta por máquina de coser, televisión, radio, carro o camión, motocicleta, bicicleta, teléfono, refrigeradora, cocina a gas o eléctrica o solar, ventilador, terma, computadora o laptop, plancha y licuadora. El intervalo de valores posibles del índice es [0, 1], tal que un valor más alto indica que se tiene más bienes de la lista.
- 3. "Menores que estudian": número de miembros del hogar del adolescente menores de 18 años de edad que estudian en educación formal. No incluye al adolescente.
- 4. "Sexo": sexo del adolescente, donde "Sexo" = 1 si es mujer y "Sexo" = 0 si es hombre.
- 5. "Centro de estudios": tipo de centro de estudios del adolescente, donde "Centro de estudios" = 1 si estudia en un centro público (del gobierno central o local) en el 2009 y "Centro de estudios" = 0 si estudia en uno de tipo privado. En el caso que el adolescente no esté estudiando, registramos el tipo del centro de estudios que por última vez asistió.
- 6. Años de educación: número de años de educación formal (en los niveles de educación primaria o secundaria) que el adolescente ha culminado satisfactoriamente hasta el año 2009.

#### <span id="page-34-0"></span>5.2. Estadísticas descriptivas

La distribución empírica de los gastos en educación de la muestra de adolescentes, mostrada en la Figura [5.1,](#page-35-0) tiene asimetría positiva, presentando una alta concentración en valores pequeños: aproximadamente el 85 % de los adolescentes tienen gastos en educación menores de 500 soles anuales, siendo la media de 342 soles mayor a la mediana de 185 soles. Además, la distribución tiene una cola ancha, donde 6 adolescentes registran gastos mayores de 3,000 soles y el valor máximo registrado es 4,900 soles. A diferencia de las columnas del histograma, tenemos un bastón en el nivel cero del eje horizontal cuya altura señala que aproximadamente el  $7\%$  de los adolescentes afirman no estar estudiando y, por consiguiente, sus hogares no efectúan gasto en educación para el adolescente.

Existen diferencias entre los adolescentes que estudian (con gasto positivo) y los que no (con gasto cero), como ilustra el Cuadro [5.1.](#page-35-1) La más notoria es la diferencia de la vivienda y el consumo, llevando a proponer que es un factor en la decisión sobre gastar o no en educación. Los respectivos promedios del "Índice de vivienda" y del "Índice de consumo" en los que no estudian son menores comparado con los que estudian, siendo además sus desviaciones estándar menores en el primer grupo, indicando que es un grupo muy parecido en términos de estas covariables y, por ende, el menor promedio puede estar representándolos mejor. Entre los que no estudian, el 92 % lo hizo por última vez en un centro público, el 35 % es mujer, y pudo culminar alrededor de 6 años de educación formal (el equivalente a tener una educación primaria completa); siendo estos indicadores distantes entre los adolescentes que sí estudian.

<span id="page-35-0"></span>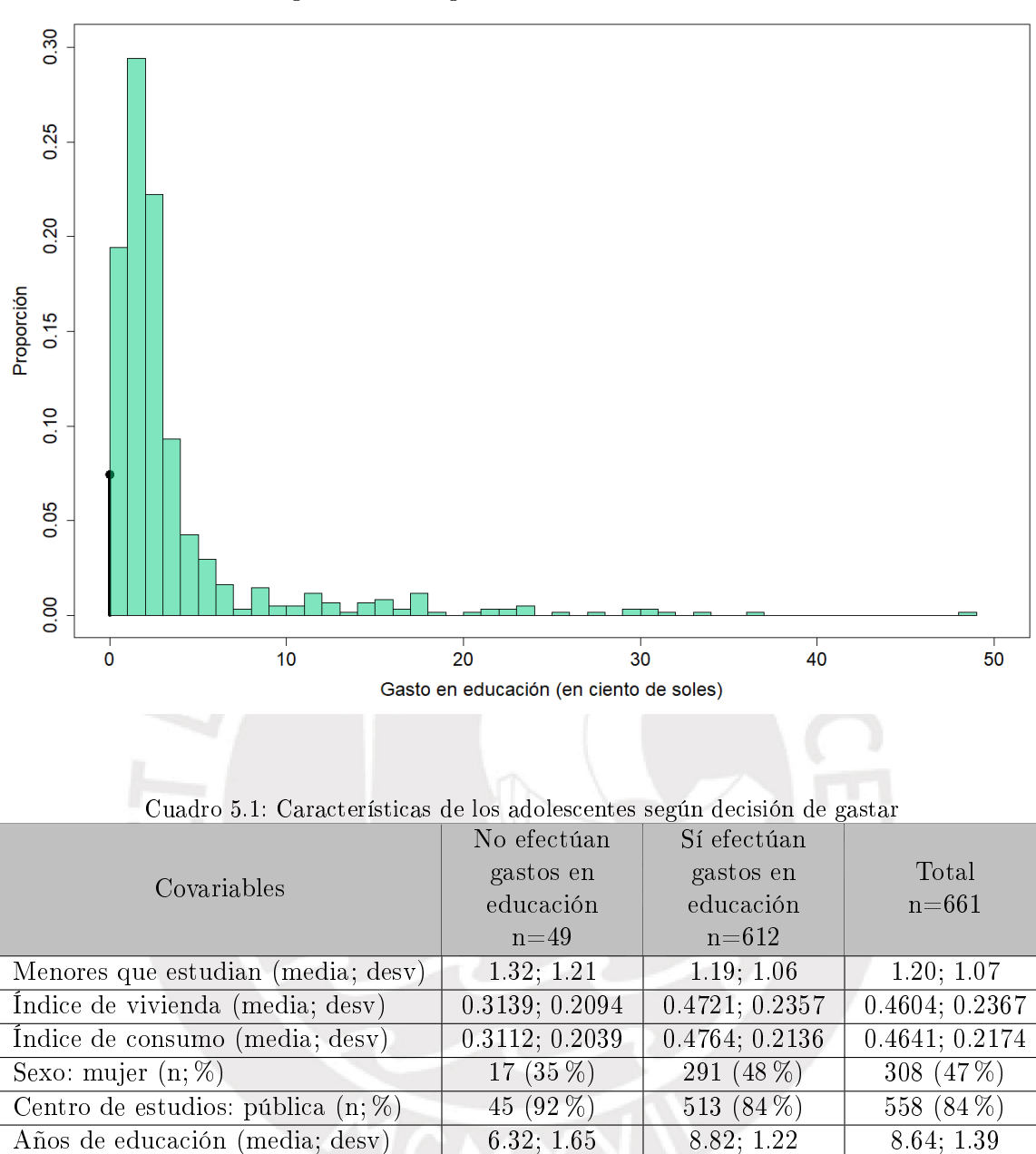

Figura 5.1: Histograma de "Gasto en educación"

<span id="page-35-1"></span>Los gráficos de cajas y de dispersión de la Figura [5.2](#page-36-0) proponen la inclusión de algunas características como covariables en el modelo de regresión. A raíz de ellos un proposición es que la respuesta se asocia fuertemente con "Centro de estudios", "Años de educación" e "Índice de vivienda". El gasto entre los que estudian en un centro público está muy concentrado en gastos menores de 400 soles aproximadamente, pero el gasto en centros privados está más disperso y de mayor mediana. La asociación entre "Años de educación" y la respuesta puede entenderse con el aumento de la mediana del gasto conforme los adolescentes culminan niveles de educación formal. Existiría aparentemente una influencia menos notoria de "Menores que estudian" y "Sexo" sobre el gasto en educación.

<span id="page-36-0"></span>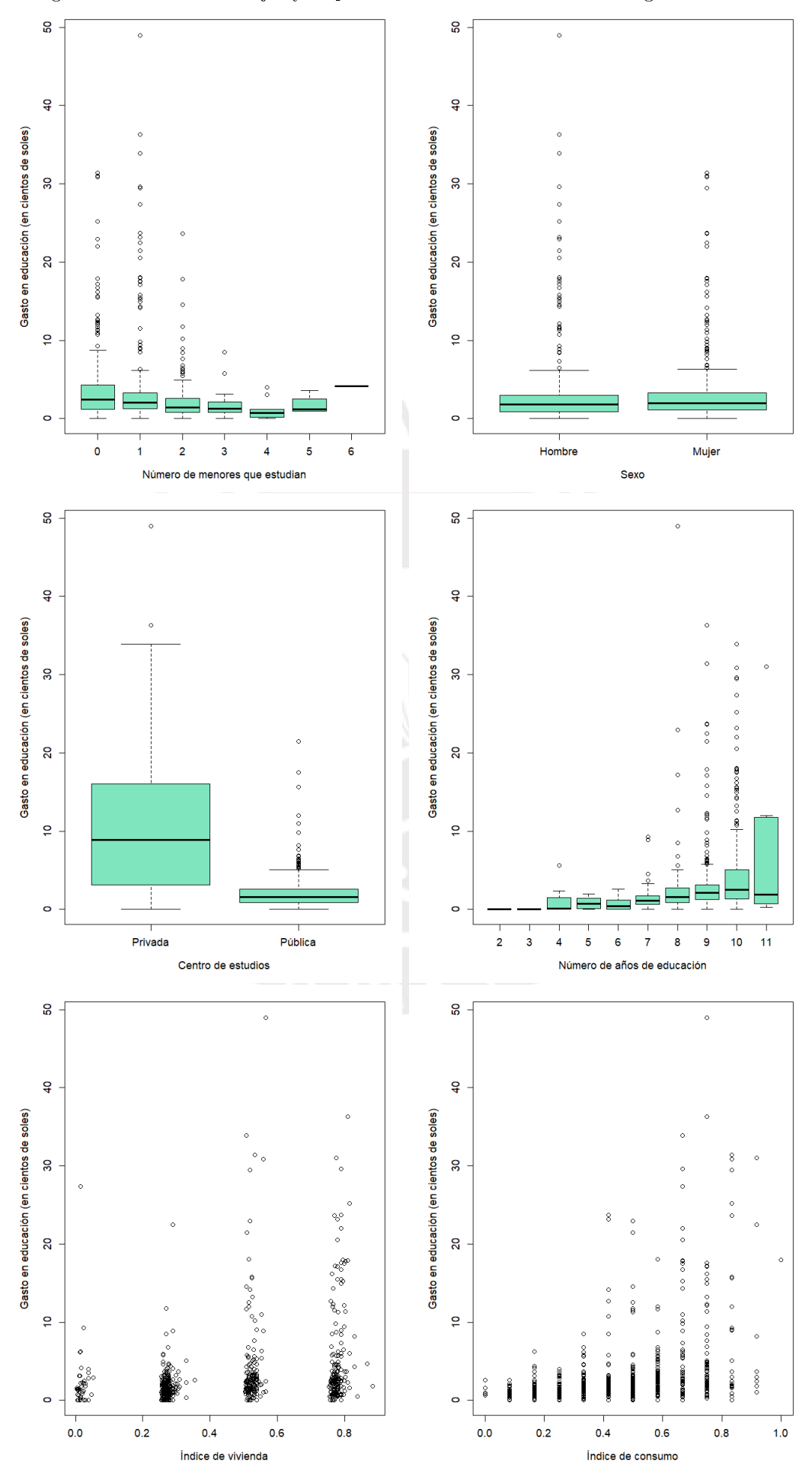

Figura 5.2: Gráficos de cajas y dispersión de "Gasto en educación" según covariables

#### <span id="page-37-0"></span>5.3. Especificación del modelo

En el MCIM-GG suponemos que la respuesta "Gasto en educación" para el adolescente  $i$  tiene distribución  $Y_i \sim G G C I(\delta_i, \gamma_i, \kappa, \sigma)$  en términos de  $(2.37)$  y que los parámetros  $\delta_i =$  $P(Y_i = 0)$  y  $\gamma_i = E(Y_i)$  están relacionados con determinadas covariables:

$$
Y_i \sim GGI(\delta_i, \gamma_i, \kappa, \sigma) \tag{5.1}
$$

$$
logit(\delta_i) = \omega_0 + \omega_1 x_{1i} + \omega_2 x_{2i} + \omega_3 x_{3i}
$$
\n(5.2)

$$
\gamma_i = \exp(\beta_0 + \beta_1 x_{1i} + \beta_2 x_{2i} + \beta_4 x_{4i} + \beta_5 x_{5i} + \beta_6 x_{6i})
$$
\n(5.3)

donde  $x_{1i}$  es el "Índice de vivienda" y  $x_{2i}$  es el "Índice de consumo", ambas son covariables incluidas en las dos ecuaciones de regresión. La covariable  $x_{3i}$  es "Menores que estudian" y está únicamente en la primera ecuación. Las demás covariables,  $x_{4i}$  es "Sexo",  $x_{5i}$  es "Centro de estudios" y  $x_{6i}$  es "Años en educación", están únicamente en la segunda ecuación.

En el MDP-GG suponemos que la respuesta tiene distribución  $Y_i \sim G G C I(\delta_i, \mu_i, \kappa, \sigma)$ en términos de  $(2.32)$  y que los parámetros  $\delta_i\,=\,P(Y_i\,=\,0)$  y  $\mu_i\,=\,E(Y_i\,|Y_i\,>\,0)$  están relacionados con covariables:

$$
Y_i \sim GGT(\delta_i, \mu_i, \kappa, \sigma) \tag{5.4}
$$

$$
logit(\delta_i) = \omega_0 + \omega_1 x_{1i} + \omega_2 x_{2i} + \omega_3 x_{3i}
$$
\n
$$
(5.5)
$$

$$
\mu_i = \exp(\beta_0 + \beta_1 x_{1i} + \beta_2 x_{2i} + \beta_4 x_{4i} + \beta_5 x_{5i} + \beta_6 x_{6i})
$$
\n(5.6)

Los parámetros  $\kappa$  y  $\sigma$  son considerados constantes en todas las observaciones.

La selección de las covariables del MCIM-GG y MDP-GG estuvo en primer lugar en función de obtener criterios de información adecuados y estimaciones estadísticamente signi ficativas de los coeficientes de regresión, procurando que ambos modelos tengan las mismas covariables o especificaciones de sus ecuaciones de regresiones.

La selección también estuvo en función de explorar relaciones de interés como, por ejemplo, entre el valor esperado del gasto (parámetro  $\gamma_i$ ) y la covariable "Sexo", y confirmar la existencia de algún tipo de discriminación en contra de mujeres. Además, estudiar si la decisión del hogar o del adolescente de que éste último estudie o no (el parámetro  $\delta_i$ ) está determinado únicamente por indicadores digamos materiales del hogar ("Índice de vivienda" y "Índice de consumo") y por el número de "Menores que estudian". Por último, "Años de educación". para explorar la carga del gasto para el hogar en la medida que el adolescente avanza en su educación escolar, así como, para quienes no estudian, conocer si el rezago educativo de un adolescente conlleva a que el hogar le asigne un menor apoyo, un menor gasto.

Para la estimación del MCIM-GG utilizamos un código en Matlab basado en la función fmincon, descrito en el Apéndice [B.6.](#page-55-0) Mientras que para la estimación del MDP-GG utilizamos un código en SAS, el cual es una adaptación al presentado por [Smith y Preisser](#page-60-14) [\(2018\)](#page-60-14), descrito en el Apéndice [C.](#page-58-0)

#### <span id="page-38-0"></span>5.4. Resultados

En los Cuadros [5.2](#page-39-0) y [5.3](#page-40-0) mostramos las estimaciones de los parámetros de regresión de los modelos MCIM-GG y MDP-GG, respectivamente; así como sus errores estándar basados en la matriz de información de Fisher observada evaluada en las correspondientes estimaciones, la signicancia individual de los parámetros según la estadística de Wald y la exponencial de las estimaciones.

En el MCIM-GG, las exponenciales de los parámetros de regresión  $\beta_j$  pueden ser interpretadas como los efectos multiplicativos del incremento de una unidad de la correspondiente covariable,  $x_{ji}$ , sobre el valor esperado o la media de la respuesta,  $E(Y_i)$  (el efecto multiplicativo sobre la estimación del parámetro  $\gamma_i$ ). El efecto multiplicativo de, por ejemplo,  $x_{2i}$  está dado por:

$$
\frac{E(Y_i|x_{2i} = a + 1\%)}{E(Y_i|x_{2i} = a)} = \exp(\beta_2)
$$
\n(5.7)

donde a es cualquier valor dado. Recordar que  $x_{2i}$  es un índice que toma valores entre 0 y 1, por tanto, consideramos que el incremento de una unidad es un incremento en 1 %.

Por ejemplo, el aumento marginal de 1 en "Años de educación" de un adolescente (es decir, tener un año más de educación formal culminado satisfactoriamente) conllevaría a un aumento en 6.8 % del valor esperado de "Gasto en educación".

En cambio, en el MDP-GG, las exponenciales de los parámetros de regresión  $\beta_i$  miden un efecto multiplicativo distinto, miden el efecto sobre el valor esperado o la media de la respuesta condicionada a que el adolescente está estudiando (el efecto multiplicativo sobre la estimación del parámetro  $\mu_i$ ). Por ejemplo, ahora un aumento marginal de 1 en "Años de educación" de un adolescente conllevaría a un aumento en 7.2 % del valor esperado de "Gasto en educación" condicionado a que el adolescente estudia (condicionado a que el gasto es positivo).

El MDP-GG tiene dificultades para estimar un efecto multiplicativo de una covariable sobre la media total,  $\gamma_i = (1-\delta_i)\,\mu_i,$  debido a que esta estimación se construiría a partir de dos ecuaciones de regresión no lineales. Por ejemplo, el efecto multiplicativo de la covariable  $x_{2i}$ , que por cierto es una covariable incluida en las dos ecuaciones del MDP-GG, está dado por:

$$
\frac{E(Y_i|x_{2i} = a + 1\%)}{E(Y_i|x_{2i} = a)} = \frac{1 + \exp(\omega_0 + \omega_1 x_{1i} + \omega_2 a + \omega_3 x_{3i})}{1 + \exp(\omega_0 + \omega_1 x_{1i} + \omega_2 (a + 1\%) + \omega_3 x_{3i})} \exp(\beta_2)
$$
(5.8)

Observamos que el MDP-GG puede tener una aproximación de este efecto pero restringida a valores específicos de las covariables incluidas en la ecuación de  $\delta_i$ . En cambio, en el modelo MCIM-GG, como está descrito, las exponenciales de las estimaciones pueden ser interpretadas directamente, sin necesidad de especificar valores de otras covariables.

Otro apunte es que las covariables que son estadísticamente significativas de forma individual al 5 % en un modelo también lo son en el otro. Aunque observamos que, en el modelo MCIM-GG, el coeficiente de "Menores que estudian" de la ecuación de  $\delta_i$  tiene un p-valor de  $0.052$ ; sin embargo, en el modelo MDP-GG, este mismo coeficiente es relativamente menor en valor absoluto y tiene un p-valor de 0.473. Los coeficientes de "Índice de consumo" y "Años de educación" de la ecuación  $\gamma_i$  del MCIM-GG (de la ecuación  $\mu$  en el caso de MDP-GG) son positivos y estadísticamente significativos. Solamente "Centro de estudios" tiene un coeficiente negativo estadísticamente significativo, lo que es esperable porque el gasto se aminora si el adolescente estudia en un centro público, donde la educación es gratuita. No existe evidencia que el "Sexo" influya sobre la media total del gasto en educación.

Finalmente, de acuerdo a los criterios AIC, AICc y BIC, que el Cuadro [5.4](#page-40-1) muestra para ambos modelos, vericamos que el MCIM-GG de esta aplicación tiene un óptimo ajuste respecto al MDP-GG.

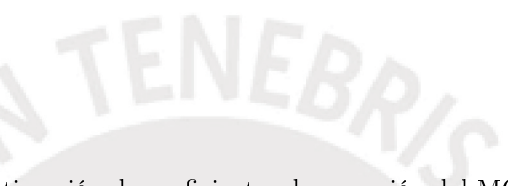

<span id="page-39-0"></span>Parámetro Covariable Coeficiente de regresión estimado Error  $\frac{\text{mion}}{\text{estándar}}$  P-valor Exponencial del coeficiente Intercepto -0.189 0.384 0.624 0.828 Índice de vivienda  $(x_{1i})$  -2.140  $\parallel$  0.816  $\parallel$  0.009  $\parallel$  0.118  $\delta_i$  indice de consumo  $(x_{2i})$  -2.979 0.817  $\lt 0.001$  0.051 Menores que estudian  $(x_{3i})$  -0.257 0.132 0.052 0.774 Intercepto 1.878 <u>Índice de vivienda  $(x_{1i})$  0.244 0.154 0.112 1.277</u> Indice de consumo  $(x_{2i})$  | 1.476 | 0.172 | <0.001 | 4.373 Sexo  $(x_{4i})$  0.051 0.057 0.370 1.053 Centro de estudios  $(x_{5i})$  -1.342 0.084 <0.001 0.261  $\gamma_i$ Años de educación  $(x_{6i})$  | 0.065 | 0.027 | 0.015 | 1.068  $\kappa$  0.554 0.077  $< 0.001$  $\sigma$  0.702 0.021  $\leq 0.001$ 

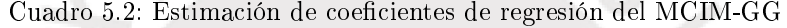

### <span id="page-40-0"></span>CAPÍTULO 5. APLICACIÓN 35

|            | Cuatro o.o. Estimation de coencientes de regresión del mibi -o o | Coeficiente  |          |             | Exponencial |
|------------|------------------------------------------------------------------|--------------|----------|-------------|-------------|
| Parámetro  | Covariable                                                       | de regresión | Error    | P-valor     | del         |
|            |                                                                  | estimado     | estándar |             | coeficiente |
|            | Intercepto                                                       | $-0.490$     | 0.415    | 0.239       | 0.613       |
| $\delta_i$ | Indice de vivienda $(x_{1i})$                                    | $-2.031$     | 0.836    | 0.015       | 0.131       |
|            | Indice de consumo $(x_{2i})$                                     | $-2.888$     | 0.868    | < 0.001     | 0.056       |
|            | Menores que estudian $(x_{3i})$                                  | $-0.096$     | 0.134    | 0.473       | 0.908       |
|            | Intercepto                                                       | 0.834        | 0.250    | $<$ $0.001$ | 2.302       |
|            | Indice de vivienda $(x_{1i})$                                    | 0.112        | 0.144    | 0.438       | 1.119       |
|            | Indice de consumo<br>$(x_{2i})$                                  | 1.273        | 0.162    | < 0.001     | 3.572       |
| $\mu_i$    | Sexo $(x_{4i})$                                                  | 0.057        | 0.058    | 0.323       | 1.059       |
|            | Centro de estudios $(x_{5i})$                                    | $-1.346$     | 0.084    | < 0.001     | 0.260       |
|            | $\overline{\text{Anos}}$ de educación $(x_{6i})$                 | 0.069        | 0.027    | 0.010       | 1.072       |
| $\kappa$   |                                                                  | 0.548        | 0.078    | < 0.001     |             |
| $\sigma$   |                                                                  | 0.706        | 0.022    | < 0.001     |             |

Cuadro 5.3: Estimación de coeficientes de regresión del MDP-GG

<span id="page-40-1"></span>Cuadro 5.4: Criterios de información de los modelos MCIM-GG y MDP-GG

| Criterios         | MCIM-GG    | MDP-GG               |
|-------------------|------------|----------------------|
| Log verosimilitud | $-1,301.4$ | $-1,303.4$           |
| AIC               | 2,626.8    | 2,630.8              |
| AICc              | 2,627.3    | $2,631.\overline{3}$ |
| <b>BIC</b>        | 2,680.8    | 2,684.7              |
| <b>RECM</b>       | 38413      | 3.9543               |
|                   |            |                      |

# <span id="page-41-0"></span>Capítulo 6

# Conclusiones

### <span id="page-41-1"></span>6.1. Conclusiones

Hemos desarrollado un modelo de regresión cero-inflacionada a la media (MCIM) de una respuesta semicontinua, como alternativa al modelo de regresión de dos partes (MDP). Con el MCIM es factible estimar e interpretar los efectos de un conjunto de covariables sobre la media total de la respuesta, en vez de la media condicionada a valores positivos, y sobre la probabilidad que esta respuesta tome el valor cero. Además, estudiamos el MCIM suponiendo que los valores positivos de la respuesta presentan una distribución gamma generalizada (MCIM-GG). Mediante un estudio de simulación, hemos observado que las estimaciones de máxima verosimilitud del MCIM-GG tienen un adecuado desempeño en términos de sesgo, sesgo relativo, raíz de error cuadrático medio y cobertura al  $95\%$  del intervalo de confianza. Además, desarrollamos un estudio de aplicación del MCIM-GG y del MDP-GG a datos de gastos en educación de una muestra de adolescentes del estudio Niños del Milenio del 2009 en el Perú, hallando escenarios donde el MCIM-GG tiene un mejor ajuste a los datos respecto al MDP-GG, así como interpretaciones más directas de efectos de covariables sobre la media del gasto.

#### <span id="page-41-2"></span>6.2. Sugerencias para investigaciones futuras

Sugerimos como investigaciones futuras a las siguientes:

- 1. Estudiar el MCIM-GG con una especificación que incluya una ecuación de regresión para un parámetro de dispersión de la distribución continua positiva del modelo.
- 2. Estudiar el MCIM-GG con una especificación que incluya funciones de enlace distintas a la logarítmica o la logística.
- 3. Estudiar la estimación bayesiana del MCIM-GG.
- 4. Estudiar el MCIM-GG en datos longitudinales.
- 5. Aplicar el MCIM-GG a datos de gastos provenientes de encuestas de hogares como, por ejemplo, la ENAHO.

# <span id="page-42-0"></span>Apéndice A

# Resultados teóricos

### <span id="page-42-1"></span>A.1. Reexpresión de la función de densidad gamma generalizada

De acuerdo a [Stacy y Mihram](#page-60-7) [\(1965\)](#page-60-7), la función de densidad de la distribución GG de parámetros  $\alpha > 0$ ,  $\beta > 0$  y  $\rho \neq 0$  está dada por:

$$
gg(y | \alpha, \beta, \rho) = \frac{1}{\Gamma(\alpha)} \left(\frac{1}{\beta}\right)^{\alpha \rho} |\rho| y^{\alpha \rho - 1} \exp\left(-\left(\frac{y}{\beta}\right)^{\rho}\right) \quad, y \ge 0,
$$

Ahora, la parametrización propuesta en [Manning et al.](#page-60-8) [\(2005\)](#page-60-8) establece que  $\alpha$ ,  $\beta$  y  $\rho$  sean expresados en función de nuevos parámetros  $\lambda$ ,  $\kappa$  y  $\sigma$  de la siguiente manera:

$$
\alpha = \frac{1}{|\kappa|^2}
$$

$$
\beta = \frac{\exp(\lambda)}{|\kappa|^{-2 \operatorname{Signo}(\kappa) \sigma/|\kappa|}}
$$

$$
\rho = \operatorname{Signo}(\kappa) \frac{|\kappa|}{\sigma}
$$

El procedimiento para hallar la nueva expresión de la función de densidad [\(2.22\)](#page-12-2) es detallado a continuación:

$$
gg(y | \lambda, \kappa, \sigma) = \frac{1}{\Gamma(1/|\kappa|^2)} \left( \frac{|\kappa|^{-2 \operatorname{Signo}(\kappa)} \frac{\sigma}{|\kappa|}}{\exp(\lambda)} \right)^{\frac{1}{|\kappa|^2} \operatorname{Signo}(\kappa) \frac{|\kappa|}{\sigma}} |\operatorname{Signo}(\kappa) \frac{|\kappa|}{\sigma}| y^{\frac{1}{|\kappa|^2} \operatorname{Signo}(\kappa) \frac{|\kappa|}{\sigma} - 1}
$$
  
\n
$$
\exp\left( -\left( y \frac{|\kappa|^{-2 \operatorname{Signo}(\kappa) \frac{\sigma}{|\kappa|}}}{\exp(\lambda)} \right)^{\operatorname{Signo}(\kappa) \frac{|\kappa|}{\sigma}} \right)
$$
  
\n
$$
= \frac{1}{\Gamma(1/|\kappa|^2)} \frac{|\kappa|^{\frac{-2}{|\kappa|^2}}}{\exp(\frac{1}{|\kappa|^2} \operatorname{Signo}(\kappa) \frac{|\kappa|}{\sigma} \lambda)} \frac{|\kappa|}{\sigma} \frac{1}{y} y^{\frac{1}{|\kappa|^2} \operatorname{Signo}(\kappa) \frac{|\kappa|}{\sigma}}
$$
  
\n
$$
\exp\left( -y^{\operatorname{Signo}(\kappa) \frac{|\kappa|}{\sigma}} \frac{|\kappa|^{-2}}{\exp\left( \operatorname{Signo}(\kappa) \frac{|\kappa|}{\sigma} \lambda \right)} \right)
$$

$$
gg(y | \lambda, \kappa, \sigma) = \frac{1}{\Gamma(1/|\kappa|^2)} |\kappa|^{\frac{-2}{|\kappa|^2}} \frac{|\kappa|}{\sigma} \frac{1}{y} \exp\left(-\frac{1}{|\kappa|^2} \text{Signo}(\kappa) \frac{|\kappa|}{\sigma} \lambda\right) \exp\left(\frac{1}{|\kappa|^2} \text{Signo}(\kappa) \frac{|\kappa|}{\sigma} \ln(y)\right)
$$
  
\n
$$
\exp\left(-\frac{\exp\left(\text{Signo}(\kappa) \frac{|\kappa|}{\sigma} \ln(y)\right)}{\exp\left(\text{Signo}(\kappa) \frac{|\kappa|}{\sigma} \lambda\right)} |\kappa|^{-2}\right)
$$
  
\n
$$
= \frac{|\kappa|^{-2/|\kappa|^2}}{\sigma y |\kappa|^{-1} \Gamma(1/|\kappa|^2)} \exp\left(\frac{1}{|\kappa|} \text{Signo}(\kappa) \frac{\ln(y) - \lambda}{\sigma}\right)
$$
  
\n
$$
\exp\left(-\frac{1}{|\kappa|^2} \exp\left(|\kappa| \text{Signo}(\kappa) \frac{\ln(y) - \lambda}{\sigma}\right)\right)
$$
  
\n
$$
= \frac{|\kappa|^{-2/|\kappa|^2}}{\sigma y |\kappa|^{-1} \Gamma(1/|\kappa|^2)} \exp\left(\frac{\nu}{|\kappa|} - \frac{\exp(|\kappa|\nu)}{|\kappa|^2}\right)
$$

donde  $\nu = \text{Signo}(\kappa) \frac{\ln(y) - \lambda}{\lambda}$ σ

Entonces, una variable aleatoria continua Y presenta distribución gamma generalizad de parámetros  $-\infty < \lambda < \infty$ ,  $\kappa \neq 0$  y  $\sigma > 0$  si su función de densidad está dada por:

$$
gg(y | \lambda, \kappa, \sigma) = \frac{|\kappa|^{-2/|\kappa|^2}}{\sigma y |\kappa|^{-1} \Gamma(1/|\kappa|^2)} \exp\left(\frac{\nu}{|\kappa|} - \frac{\exp(|\kappa|\nu)}{|\kappa|^2}\right), \qquad y \ge 0,
$$
 (A.1)  
\n
$$
\text{Signo}(\kappa) \frac{\ln(y) - \lambda}{\sigma}.
$$

donde  $\nu = \xi$ σ

Considerando la gamma generalizada con un espacio paramétrico de  $\kappa$  restringido a  $\kappa > 0$ , volvemos a hacer el procedimiento anterior para obtener una nueva expresión que ayudará a ordenar los códigos en Matlab y la obtención de primeras y segundas derivadas de la función de log-verosimilitud. El resultado final será la expresión de [2.23:](#page-13-1)

$$
gg(y|\lambda,\kappa,\sigma) = \frac{1}{\Gamma(1/\kappa^2)} \left( \frac{\kappa^{-\frac{2\sigma}{\kappa}}}{\exp(\lambda)} \right)^{\frac{1}{\kappa^2} \frac{\kappa}{\sigma}} \frac{\kappa}{\sigma} y^{\frac{1}{\kappa^2} \frac{\kappa}{\sigma} - 1} \exp\left( -y^{\frac{\kappa}{\sigma}} \left( \frac{\kappa^{-2\sigma/\kappa}}{\exp(\lambda)} \right)^{\frac{\kappa}{\sigma}} \right)
$$
  
\n
$$
= \frac{1}{\Gamma(1/\kappa^2)} \frac{\kappa^{-\frac{2}{\kappa^2}}}{\exp(\lambda/\kappa\sigma)} \frac{\kappa}{\sigma} y^{\frac{1}{\kappa\sigma} - 1} \exp\left( -y^{\frac{\kappa}{\sigma}} \frac{\kappa^{-2}}{\exp(\lambda\kappa/\sigma)} \right)
$$
  
\n
$$
= \frac{\kappa/\sigma}{\Gamma(1/\kappa^2)} y^{\frac{1}{\kappa\sigma} - 1} \exp\left( \ln \left( \kappa^{-\frac{2}{\kappa^2}} \right) \right) \exp\left( -\frac{\lambda}{\kappa\sigma} \right) \exp\left( -\frac{1}{\kappa^2} y^{\frac{\kappa}{\sigma}} \exp\left( -\frac{\kappa\lambda}{\sigma} \right) \right)
$$
  
\n
$$
= \frac{\kappa/\sigma}{\Gamma(1/\kappa^2)} y^{\frac{1}{\kappa\sigma} - 1} \exp\left( \ln \left( \kappa^{-\frac{2}{\kappa^2}} \right) - \frac{\lambda}{\kappa\sigma} - \frac{1}{\kappa^2} y^{\frac{\kappa}{\sigma}} \exp\left( -\frac{\kappa\lambda}{\sigma} \right) \right)
$$
  
\n
$$
= \frac{\kappa/\sigma}{\Gamma(1/\kappa^2)} y^{\frac{1}{\kappa\sigma} - 1} \exp\left( \frac{1}{\kappa^2} \ln \left( \frac{1}{\kappa^2} \right) + \frac{1}{\kappa^2} \ln \exp\left( -\frac{\kappa\lambda}{\sigma} \right) - \frac{1}{\kappa^2} y^{\frac{\kappa}{\sigma}} \exp\left( -\frac{\kappa\lambda}{\sigma} \right) \right)
$$
  
\n
$$
= \frac{\kappa/\sigma}{\Gamma(1/\kappa^2)} y^{\
$$

donde  $\eta = \exp \left(-\frac{\kappa \lambda}{2}\right)$ σ .

## <span id="page-44-0"></span>A.2. Primeras y segundas derivadas de la función de verosimilitud del MCIM-GG

En esta parte desarrollamos las derivadas de primer y segundo orden de la función logverosimilitud del MCIM-GG [3.13.](#page-24-0)

Previamente, se detallará algunas derivadas básicas que utilizaremos para obtener las primera y segundas derivadas. Primero, partiendo de las funciones de enlace  $g_1$  y  $g_2$ , detalladas en las Ecuaciones [\(3.7\)](#page-23-0) y [\(3.8\)](#page-23-1), respectivamente, se obtiene las siguientes derivadas:

$$
\delta_i = g_1^{-1}(\widetilde{x_i}^t \omega) = \frac{1}{1 + \exp(-\widetilde{x_i}^t \omega)}
$$

$$
\frac{\partial \delta_i}{\partial \omega_j} = \frac{1}{g_1'(\delta_i)} \widetilde{x}_{ij} = \delta_i (1 - \delta_i) \widetilde{x}_{ij}
$$

$$
\gamma_i = g_2^{-1}(\boldsymbol{x}_i^t \boldsymbol{\beta}) = \exp(\boldsymbol{x}_i^t \boldsymbol{\beta})
$$

$$
\frac{\partial \gamma_i}{\partial \beta_j} = \frac{1}{g_2'(\gamma_i)} x_{ij} = \gamma_i x_{ij}
$$

Segundo, partiendo de la expresión del  $\lambda_i$  descrita en la Ecuación [3.9,](#page-23-2) se obtiene las siguientes derivadas:

$$
\lambda_i = \ln \gamma_i - \ln(1 - \delta_i) - \frac{2\sigma}{k} \ln k + \ln \Gamma(\frac{1}{k^2}) - \ln \Gamma(\frac{1}{k^2} + \frac{\sigma}{k})
$$
\n
$$
\frac{\partial \lambda_i}{\partial \gamma_i} = \frac{1}{\gamma_i}
$$
\n
$$
\frac{\partial \lambda_i}{\partial \delta_i} = \frac{1}{1 - \delta_i}
$$
\n
$$
\frac{\partial \lambda_i}{\partial k} = -\frac{2\sigma}{k^2} (1 - \ln k) - \frac{2}{k^3} \psi(\frac{1}{k^2}) + (\frac{2}{k^3} + \frac{\sigma}{k^2}) \psi(\frac{1}{k^2} + \frac{\sigma}{k})
$$
\n
$$
\frac{\partial \lambda_i}{\partial \sigma} = -\frac{2}{k} \ln k - \frac{1}{k} \psi(\frac{1}{k^2} + \frac{\sigma}{k})
$$
\n
$$
\frac{\partial \lambda_i}{\partial \beta_j} = x_{ij}
$$
\n
$$
\frac{\partial^2 \lambda_i}{\partial \kappa^2} = \frac{2\sigma}{\kappa^3} + \frac{4\sigma}{\kappa^3} (1 - \ln \kappa) + \frac{4}{\kappa^6} \frac{\partial \psi(1/\kappa^2)}{\partial (1/\kappa^2)} + \frac{6}{\kappa^4} \psi(1/\kappa^2) - (\frac{2}{\kappa^3} + \frac{\sigma}{\kappa^2})^2 \frac{\partial \psi(1/\kappa^2 + \sigma/\kappa)}{\partial (1/\kappa^2 + \sigma/\kappa)}
$$
\n
$$
-(\frac{6}{\kappa^4} + \frac{2\sigma}{\kappa^3}) \psi(1/\kappa^2 + \sigma/\kappa)
$$
\n
$$
\frac{\partial^2 \lambda_i}{\partial \sigma^2} = -\frac{1}{\kappa^2} \frac{\partial \psi(1/\kappa^2 + \sigma/\kappa)}{\partial (1/\kappa^2 + \sigma/\kappa)}
$$
\n
$$
\frac{\partial^2 \lambda_i}{\partial \kappa \partial \sigma} = -\frac{2}{\kappa^2} (1 - \ln \kappa) + (\frac{2}{\kappa^4} + \frac{\sigma}{\kappa^3}) \frac{\partial \psi(1/\kappa^2 + \sigma/\kappa)}{\partial (1/\kappa^2 + \sigma/\kappa)} + \frac{1}{\kappa^2} \psi(1/\k
$$

donde  $\psi$  es la función digamma definida como  $\psi(a) = \frac{\partial \ln \Gamma(a)}{\partial a}$  para todo  $a > 0$ . Además, partiendo de la expresión de  $\eta_i$  descrita en la Ecuación [3.9,](#page-23-2) se obtiene las siguientes derivadas:

$$
\eta_i = \exp(-\frac{k\lambda_i}{\sigma})
$$
\n
$$
\frac{\partial \eta_i}{\partial \lambda_i} = -\eta_i \frac{k}{\sigma}
$$
\n
$$
\frac{\partial \eta_i}{\partial k} = -\eta_i \left(\frac{k}{\sigma} \frac{\partial \lambda_i}{\partial k} + \frac{\lambda_i}{\sigma}\right)
$$
\n
$$
\frac{\partial \eta_i}{\partial \sigma} = -\eta_i \left(\frac{k}{\sigma} \frac{\partial \lambda_i}{\partial \sigma} - \frac{\lambda_i k}{\sigma^2}\right)
$$
\n
$$
\frac{\partial^2 \eta_i}{\partial \kappa^2} = -\frac{\kappa}{\sigma} \eta_i \frac{\partial^2 \lambda_i}{\partial \kappa^2} - \frac{\kappa}{\sigma} \frac{\partial \lambda_i}{\partial \kappa} \frac{\partial \eta_i}{\partial \kappa} - \frac{2}{\sigma} \eta_i \frac{\partial \lambda_i}{\partial \kappa} - \frac{1}{\sigma} \lambda_i \frac{\partial \eta_i}{\partial \kappa}
$$
\n
$$
\frac{\partial^2 \eta_i}{\partial \sigma^2} = -\frac{\kappa}{\sigma} \eta_i \frac{\partial^2 \lambda_i}{\partial \sigma^2} - \frac{\kappa}{\sigma} \frac{\partial \lambda_i}{\partial \sigma} \frac{\partial \eta_i}{\partial \sigma} + \frac{2\kappa}{\sigma^2} \eta_i \frac{\partial \lambda_i}{\partial \sigma} + \frac{\kappa}{\sigma^2} \eta_i \frac{\partial \eta_i}{\partial \sigma} - \frac{2\kappa}{\sigma^3} \lambda_i \eta_i
$$
\n
$$
\frac{\partial^2 \eta_i}{\partial \kappa \partial \sigma} = \frac{\kappa}{\sigma^2} \lambda_i \frac{\partial \eta_i}{\partial \kappa} + \frac{\kappa}{\sigma^2} \eta_i \frac{\partial \lambda_i}{\partial \kappa} + \frac{1}{\sigma^2} \lambda_i \eta_i - \frac{\kappa}{\sigma} \eta_i \frac{\partial^2 \lambda_i}{\partial \kappa \partial \sigma} - \frac{\kappa}{\sigma} \frac{\partial \lambda_i}{\partial \sigma} \frac{\partial \eta_i}{\partial \kappa} - \frac{1}{\sigma} \eta_i \frac{\partial \lambda_i}{\partial \sigma}
$$

Además, se crea una función auxiliar  $S_i$  dado que es una expresión que está presente en muchas derivadas de la log-verosimilitud y, por tanto, ayudará a presentar mejor las expresiones de las mismas:

$$
S_i = y_i^{\kappa/\sigma} \eta_i
$$
  
\n
$$
\frac{\partial S_i}{\partial \sigma} = \frac{\kappa}{\sigma^2} (\lambda_i - \sigma \frac{\partial \lambda_i}{\partial \sigma} - \ln y_i) S_i
$$
  
\n
$$
\frac{\partial S_i}{\partial \kappa} = -\frac{1}{\sigma} (\lambda_i + \kappa \frac{\partial \lambda_i}{\partial \kappa} - \ln y_i) S_i
$$
  
\n
$$
\frac{\partial S_i}{\partial \beta_j} = -\frac{\kappa}{\sigma} S_i x_{ij}
$$

Entonces, las derivadas de primer orden de la log-verosimilitud del MCIM-GG están dadas por:

$$
\frac{\partial \mathbb{K}(\theta)}{\partial \omega_j} = \sum_{i=1}^{n_0} (1 - \delta_i) \tilde{x}_{ij} + \sum_{i=n_0+1}^{n} -\delta_i \tilde{x}_{ij} + \sum_{i=n_0+1}^{n} -\frac{1}{\kappa \sigma} (1 - S_i) \delta_i \tilde{x}_{ij}
$$
\n
$$
\frac{\partial \mathbb{K}(\theta)}{\partial \beta_j} = \sum_{i=n_0+1}^{n} -\frac{1}{\kappa \sigma} (1 - S_i) x_{ij}
$$
\n
$$
\frac{\partial \mathbb{K}(\theta)}{\partial \kappa} = \sum_{i=n_0+1}^{n} \frac{1}{\kappa} - \frac{1}{\kappa^2 \sigma} \ln y_i + \frac{2}{\kappa^3} \psi(1/\kappa^2) + \frac{2}{\kappa^3} S_i - \frac{1}{\kappa^2} \frac{\partial S_i}{\partial \kappa} - \frac{1}{\kappa^2 \sigma} (\kappa \frac{\partial \lambda_i}{\partial \kappa} + \lambda_i) + \frac{2\lambda_i}{\kappa^2 \sigma} - \frac{2}{\kappa^3} + \frac{2}{\kappa^3} \ln \kappa^2
$$
\n
$$
\frac{\partial \mathbb{K}(\theta)}{\partial \sigma} = \sum_{i=n_0+1}^{n} -\frac{1}{\sigma} - \frac{1}{\kappa \sigma^2} \ln y_i (1 - S_i) - \frac{1}{\kappa} (-\frac{\lambda_i}{\sigma^2} + \frac{1}{\sigma} \frac{\partial \lambda_i}{\partial \sigma}) (1 - S_i)
$$

Finalmente, las derivadas de segundo orden de la log-verosimilitud del MCIM-GG están dadas por:

$$
\frac{\partial^2 \mathbb{K}(\theta)}{\partial w_h \partial w_j} = \sum_{i=1}^{n_0} -\delta_i (1 - \delta_i) \tilde{x}_{ih} \tilde{x}_{ij} + \sum_{i=n_0+1}^{n} -\delta_i (1 - \delta_i) \tilde{x}_{ih} \tilde{x}_{ij} \n+ \sum_{i=n_0+1}^{n} -\frac{1}{\kappa \sigma} (1 - S_i) \delta_i (1 - \delta_i) \tilde{x}_{ih} \tilde{x}_{ij} - \frac{1}{\sigma^2} S_i \delta_i^2 \tilde{x}_{ih} \tilde{x}_{ij} \n\frac{\partial^2 \mathbb{K}(\theta)}{\partial \beta_h \partial \beta_j} = \sum_{i=n_0+1}^{n} -\frac{1}{\kappa^2} S_i x_{ih} x_{ij} \n\frac{\partial^2 \mathbb{K}(\theta)}{\partial \kappa^2} = \sum_{i=n_0+1}^{n} -\frac{1}{\kappa^2} + \frac{2}{\kappa^3 \sigma} \ln y_i - \frac{4}{\kappa^6} \frac{\partial \psi (1/\kappa^2)}{\partial (1/\kappa^2)} - \frac{6}{\kappa^4} \psi (1/\kappa^2) + \frac{4}{\kappa^3} \frac{\partial S_i}{\partial \kappa} + \frac{6}{\kappa^4} (1 - S_i) \n- \frac{1}{\kappa^2} \frac{\partial^2 S_i}{\partial \kappa^2} - \frac{1}{\kappa^2 \sigma^2} (\kappa \frac{\partial \lambda_i}{\partial \kappa} + \lambda_i)^2 + \frac{1}{\kappa^2 \sigma^2} (\kappa \frac{\partial \lambda_i}{\partial \kappa} + \lambda_i) (-1 + \kappa \frac{\partial \lambda_i}{\partial \kappa} + \lambda_i + \frac{4\sigma}{\kappa}) \n- \frac{1}{\kappa \sigma} \frac{\partial^2 \lambda_i}{\partial \kappa^2} - \frac{2}{\kappa^2 \sigma^2} \frac{\partial \lambda_i}{\partial \kappa} + \frac{1}{\kappa^4} (-6 \frac{\kappa \lambda_i}{\sigma} + 4 - 6 \ln \kappa^2) \n- \frac{1}{\kappa \sigma} \frac{\partial^2 \lambda_i}{\partial \kappa^2} - \frac{2}{\kappa^2 \sigma} \frac{\partial \lambda_i}{\partial \kappa} + \frac{1}{\kappa^4} (-6 \frac{\
$$

$$
\frac{\partial^2 \mathbb{K}(\theta)}{\partial \beta_j \partial \omega} = \sum_{i=n_0+1}^n \frac{1}{\kappa \sigma^2} (1 + \sigma \frac{\partial S_i}{\partial \sigma} - S_i) x_{ij}
$$

 $i = n<sub>0</sub>+1$ 

# <span id="page-47-0"></span>Apéndice B

# Código en Matlab: simulación y aplicación del MCIM

#### <span id="page-47-1"></span>B.1. Function "gg":

Función de densidad de la distribución gamma generalizada.

```
function [gg_pdf] = gg(y,lambda,kappa,sigma)
```
% De acuerdo a la parametrización propuesta por Manning (2005):

```
nu = sign(kappa) . * (log(y) - lambda) . / sigma;gg_pdf = (abs(kappa)^(-2/abs(kappa)^2))./(sigma.*y.*abs(kappa)^(-1)*gamma(1/abs(kappa)^2)).*...
exp(nu./abs(kappa)-exp(abs(kappa).*nu)/abs(kappa)^2);
```
end

### <span id="page-47-2"></span>B.2. Function "kfun mci gg":

Función de log-verosimilitud del MCIM-GG y sus vector gradiente y matriz hessiana.

```
function [f,grad,H] = kfun_mci_g(theta,X1,X2,Y)
```

```
% Índices y tamaños:
k1 = size(X1, 2);k2 = size(X2,2);index0 = find(Y == 0);indexpos = find(Y>0);% Parámetros sin regresión:
kappa = theta(k1 + k2 + 1);
sigma = theta(k1 + k2 + 2);
% Parámetros con regresión:
pred1 = X1*theta(1:k1);
```

```
pred2 = X2*theta(k1+1:k1+k2);pred1 = pred1.*(pred1<=32).*(pred1>=-32)-32*(pred1<-32)+32*(pred1>32);
pred2 = pred2.*(pred2<=32).*(pred2>=-32)-32*(pred2<-32)+32*(pred2>32);
delta = 1./( 1+exp(-pred1) );
gamma = exp(pred2);lambda = log(gama(indexpos)) - log(1-delta(indexpos)) - 2*signa*log(kappa)/kappa ...+ log(gamma(1/kappa.^2)) - log(gamma(1/kappa.^2+sigma/kappa));
% Función log-verosimilitud:
aux0 = sum(log(detta(index0)));
[gg_pdf] = gg(Y(indexpos), lambda, kappa, sigma);gg_pdf(gg_pdf<0.3e-310) = 0.3e-310;aux1 = sum(log( (1-delta(indexpos)).*gg.pdf ));f = -(aux0 + aux1);if isnan(f)==1 % Si encuentra un NaN (not-a-number)
f = \text{realmax};grad = ones(k1+k2+2,1); % 2*kk+2 parámetros a estimar
H = ones(k1+k2+2, k1+k2+2);else
if nargout > 1
% X ordenada (en primeras filas van los que corresponde a Y=0):
X1s = [X1(intex0,:); X1(intexpos,:)];
%X2s = [X2(index0,:); X2(indexpos,:)];
% Funciones auxiliares:
% lambda:
dlambda_dk = -2*sigma*(1-\log(kappa))/kappa^2 - 2*psi(1/kappa^2)/kappa^3 ...
+ ( 2/(kappa^3)+sigma/(kappa^2) )*psi(0,1/(kappa^2)+sigma/kappa);
dlambda_ds = -2*log(kappa)/kappa - psi(1/kappa^2+sigma/kappa)/kappa;
d2lambda_dkdk = 2*signa/kappa^3 ...
+ 4*sigma*(1-log(kappa))/kappa^3 ...
+ 4*psi(1,1/kappa^2)/kappa^6 + 6*psi(1/kappa^2)/kappa^4 ...
- (2/kappa^3+sigma/kappa^2)^2.*psi(1,1/kappa^2+sigma/kappa) ...
- (6/kappa^4+2*sigma/kappa^3)*psi(1/kappa^2+sigma/kappa);
d2lambda_dsds = - psi(1,1/kappa^2+sigma/kappa/kappa)/kappa^2;
d2lambda_dkds = - 2*(1-\log(kappa)) / kappa^2 ...
+ (2/kappa^4+sigma/kappa^3)*psi(1,1/kappa^2+sigma/kappa) ...
+ psi(1/kappa^2+sigma/kappa)/kappa^2;
% eta:
eta = exp(-kappa.*lambda./sigma);
\text{det}_\text{d} = \text{eta}.*(-\text{kappa}/\text{sigma});
\text{det} \, d = \text{et} \, d = \frac{\cdot(-1)}{\cdot \cdot \cdot} (kappa.*dlambda_dk + lambda);
%deta_ds = eta.*(-kappa).*(-lambda./sigma^2+dlambda_ds./sigma);
```

```
d2eta_dkdk = -kappa.*eta.*d2lambda_dkdk./sigma - kappa.*dlambda_dk.*deta_dk./sigma ...
- 2.*eta.*dlambda_dk./sigma - lambda.*deta_dk./sigma;
% S:S = (Y(indexpos).^(kappa/sigma)).*eta;
dS_db = -kappa.*eta.*Y(indexpos).^(kappa/sigma)./sigma;
dS_dk = -(lambda+kappa.*dlambda_dk-log(Y(indexpos))).*S./sigma;
dS_ds = kappa.*(lambda-sigma.*dlambda_ds-log(Y(indexpos))).*S./sigma^2;
d2S_dkdk = Y(indexpos).^(kappa/sigma).*d2eta_dkdk + ...
log(Y(indexpos)).*Y(indexpos).^(kappa/sigma).*deta_dk./sigma ...
+ log(Y(indexpos)).*dS_dk./sigma;
% Derivadas 1 de lnFV respecto a cada omega:
auxw0 = [ 1-delta(index0); (-delta(indexpos)) - (1-S).*delta(indexpos)./(kappa*sigma) ];
gradw = (X1s')*(auxw0);% Derivadas 1 de lnFV respecto a cada beta:
auxb0 = -(1-S)./(kappa*sigma);
gradb = (X2(indexpos,:)')*(auxb0);% Derivada 1 de lnFV respecto al kappa:
gradk = sum( 1/kappa ...- log(Y(indexpos))./(sigma.*kappa^2) + 2*psi(1/kappa^2)/kappa^3 ...
+ 2.*S./kappa^3 - dS_dk./kappa^2 ...
+ (-1/sigma).*(kappa.*dlambda_dk + lambda)./(kappa^2) - 2.*(-lambda./sigma)./(kappa^2) ...
- 2/kappa^3 + 2*log(kappa^2)/kappa^3 );
% Derivada 1 de lnFV respecto al sigma:
grads = sum( -1/sigma ...- (log(Y(indexpos))). * (1-S )./(kappa*sigma^2)...
- ( -lambda./sigma^2 + dlambda_ds./sigma ).*( 1-S )./kappa );
% Vector gradiente:
grad = - [gradw; gradb; gradk; grads];
if nargout > 2
% Derivada 2 de lnFV respecto a omega:
auxww01 = -delta(intdex0).*(1-delta(intdex0));auxww02 = -delta(indexpos).*(1-delta(indexpos));
auxww03 = (-1).*(1-S).*delta(indexpos).*(1-delta(indexpos))./(kappa.*sigma);
auxww04 = Y(indexpos).^(kappa/sigma).*deta_dm.*(delta(indexpos).^2)./(kappa.*sigma);
auxww0 = [auxww01 ; auxww02 + auxww03 + auxww04];auxww0 = sparse(auxww0);Hww = X1s<sup>2</sup> *diag(auxww0) *X1s;
% Derivada 2 de lnFV respecto a beta:
auxbb0 = Y(indexpos).^(kappa/sigma).*deta_dm./(kappa*sigma);
auxbb0 = sparse(auxbb0);
```

```
Hbb = X2(indexpos,:)*diag(auxbb0)*X2(indexpos,:);% Derivada 2 de lnFV respecto a kappa:
A = kappa*dlambda_dk+lambda;
Hkk = sum(-1/kappa^2 + 2.*log(Y(indexpos))./(kappa^3*sigma)....
-4*psi(1,1/kappa^2)/kappa^6 - 6*psi(1/kappa^2)/kappa^4 ...+ 4.*dS_dk./kappa^3 + 6.*(1-S)./kappa^4 ...
- d2S_dkdk./kappa^2 ...
- A.^2./(kappa^2)*sign^2...
+ A.*(1/(kappa^2*sigma^2)).*(kappa*dlambda_dk+lambda+4*sigma/kappa)...
- d2lambda_dkdk./(kappa*sigma) ...
- 2*dlambda_dk/(kappa^2*sigma) ...
+ ((-6*kappa/sigma).*lambda+4-6*log(kappa^2))./kappa^4 );
% Derivada 2 lnFV respecto a sigma:
B = -\lambda\sin\theta d\alpha./sigma^2 + dlambda_ds./sigma;
Hss = sum(1/sigma^2 + log(Y(indexpos)).*dS_ds./(kappa*sigma^2) ...
+ 2.*log(Y(indexpos)).*(1-S)./(kappa*sigma^3) ...
+ B.*(dS_ds./kappa+(dlambda_ds.*(1-S))./sigma-lambda.*(1-S)./sigma^2) ...
-B. 2.*(1-S) ...
+ (-d2lambda_dsds+2*dlambda_ds/sigma-2.*lambda./sigma^2).*(1-S)./(kappa*sigma) );
% Derivada 2 de lnFV respecto a omega y beta:
auxbw0 = delta(indexpos).*dS_db./(sigma*kappa);
auxbw0 = sparse(auxbw0);
Hbw = X2(indexpos,:)'*diag(auxbw0)*X1(indexpos,:);
% Derivada 2 de lnFV respecto a omega y sigma:
auxsw0 = (1+sigma.*dS_ds-S).*delta(indexpos)./(kappa*sigma^2);
auxsw0 = sparse(auxsw0);
Hsw = X1(indexpos, :)'*auxsw0;
% Derivada 2 de lnFV respecto a omega y kappa:
auxkw0 = (1+kappa.*dS_dk-S).*delta(indexpos)./(kappa^2*sigma);
auxkw0 = sparse(auxkw0);Hkw = X1(indexpos, :)'*auxkw0;
% Derivada 2 de lnFV respecto a beta y kappa:
auxkb0 = (1+kappa.*dS_dk-S)./(kappa^2*sigma);
auxkb0 = sparse(auxkb0);
Hkb = X2(indexpos,:)*auxkb0;% Derivada 2 de lnFV respecto a beta y sigma:
auxsb0 = (1+sigma.*dS_ds-S)./(kappa*sigma^2);
auxsb0 = sparse(auxsb0);Hsb = X2(indexpos,:)*auxsb0;% Derivada 2 de lnFV respecto a sigma y kappa:
```
Hsk = sum( log(Y(indexpos)).\*dS\_dk./(kappa\*sigma^2) ... + log(Y(indexpos)).\*(1-S)./(kappa^2\*sigma^2) ... + B.\*dS\_dk./kappa ... - d2lambda\_dkds.\*(1-S)./(kappa\*sigma) ... - dlambda\_ds.\*(1-S)./(kappa^2\*sigma) ... + A.\*(1-S)./(kappa^2\*sigma^2) ... + 2.\*B.\*(1-S)./kappa^2 ); % Matriz hessiana:  $H = -$  [Hww Hbw' Hkw Hsw; ... Hbw Hbb Hkb Hsb; ... Hkw' Hkb' Hkk Hsk; ...

Hsw' Hsb' Hsk Hss];

end end end

end

### <span id="page-51-0"></span>B.3. Function "simular ggci":

Función para simular datos de la variable respuesta del MCIM-GG

```
function [Y] = simular_ggci(X,theta)
% Notas:
% Las covariables que afectan a delta y gamma son las mismas.
% El orden de theta es: theta = [omegas; betas; kappa; sigma]. Un vector 12x1.
% Recordar: cdf\_ggci = delta + (1-delta) *cdf\_gg% "gamma()" es diferente a "gama".
% Con función enlace logit para delta=P(Y=0) y log para gama=E(Y).
% Tamaño de muestra (n) y nro coeficientes de reg (k):
[n,k] = size(X);% Parámetros sin regresión:
kappa = theta(2*k+1);sigma = theta(2*k+2);
% Parámetros con regresión:
pred = X * [theta(1:k) theta(k+1:end-2)];
delta = 1./( 1+exp( -pred(:,1) ) );
gamma = exp( pred(:,2));
% Simular variable respuesta:
```

```
Y = zeros(n, 1);unif = rand(n,1); % unif -> cdf\_ggcih = (unif-delta). /(1-delta); % h = cdf_ggaux = (unif>=delta); % Las obs. donde Y>0
lambda = log(gama) - log(1-delta) - 2*signa*log(kappa)/kappa + ...log(gamma(1/kappa^2)) - log(gamma(1/kappa^2+sigma/kappa));
Y(aux==1) = (gamma(n(aux==1), 1/kappa^2, 'lower'). (sigma/kappa) ).* ...
           exp(lambda(aux==1)) .* kappa^(2*sigma/kappa);
```
end

### <span id="page-52-0"></span>B.4. Script "simulacion generar":

Rutina para simular datos de las covariables y la variable respuesta del MCIM-GG

```
clear;
```

```
% Fijar los parámetros verdaderos de reg:
omega = [-1 3.1 -1.5 1.3; % delta aprox a 0.10
         -2 -3.1 0.9 -1.8; % delta aprox a 0.20
         -3 -1.2 1.5 -2.9]; % delta aprox a 0.40
beta = [-1, -2.9, 1.1, -1.1];
kappa = 0.5;
sigma = 0.7;
% Fijar tamaños de muestra:
n = [200 500 1000 3000];% Fijar número de simulaciones:
S = 1000:
for pro = 1:size(omega,1)thetaverd = [omega(pro,:)'; beta'; kappa; sigma];
for \tan = 1:\text{size}(n,2)% Simular covariables:
X0 = \text{ones}(n(\text{tam}), 1);X1 = \text{rand}(n(\text{tam}), 1);X2 = normal(3,1,n(tam),1);X3 = binormal(1, 0.5, n(tam), 1);X = [X0 X1 X2 X3];k = size(X, 2);colix = (k*tan-3) + k*size(n,2)*(pro-1);
```

```
colfx = (k*tan-0) + k*size(n,2)*(pro-1);AX(1:n(tam), colix:colfx ) = X;
```
for  $sim = 1:$ S

% Simular variable respuesta:  $[Y] = \text{simular}_\text{ggci}(X, \text{thetaved});$ coly =  $sim+S*(tam-1)+S*size(n,2)*(pro-1);$  $AY( 1:n(tam), coly ) = Y;$ 

end end end

### <span id="page-53-0"></span>B.5. Script "simulacion estimar"

Rutina para estimar el MCIM-GG en base a datos simulados. Tiene como insumo a las matrices de datos simulados que genera la rutina "simulacion generar".

```
% Notas:
% (1) Se usa bases de Y que presentan dist GGCI
% (2) Función enlace logit para delta=P(Y=0) y log para gama=E(Y)
% Fijar los parámetros verdaderos de reg:
omega = [-1 3.1 -1.5 1.3; % delta aprox a 0.10
         -2 -3.1 0.9 -1.8; % delta aprox a 0.20
         -3 -1.2 1.5 -2.9]; % delta aprox a 0.40
beta = [-1 -2.9 \t 1.1 -1.1];kappa = 0.5;
sigma = 0.7;
% Fijar tamaños de muestra:
n = [200 500 1000 3000];% Fijar número de simulaciones:
S = 1000;A_{\text{i}} thetae = cell(S, length(n)*size(omega, 1));
A_{\text{c}ob} = \text{cell}(S, \text{length}(n) * \text{size}(\text{omega}, 1));A = \text{cell}(S, 9*length(n)*size(\text{omega}, 1));contact = 0;z = norminv(1-0.05/2, 0, 1);for iPro = 1:size(omega,1)
for iTam = 1: length(n)
```

```
% Covariables:
coli = (k* iTan-3) + k* length(n)*(iPro-1);colf = (k*im-0) + k*length(n)*(iPro-1);X = AX( 1:n(iTam), coli:colf);
for iSim = 1:S% Variable respuesta:
Y = AY( 1:n(iTam), iSim + S*(iTam-1) + S*length(n)*(iPro-1) );% Índices de obs. donde Y=0 y Y>0:
index0 = find(Y==0);indexpos = find(Y>0);Xpos = X(indexpos,:);Ypos = Y(indevpos);Ybin = Y;
Ybin(Ybin>0) = 1;n0 = length(index0);
npos = n(iTam) - n0;% Opciones de optimización:
options = optimoptions(@fmincon,'Algorithm','trust-region-reflective',...
'GradObj','on','Hessian','user-supplied',...
'TolX',1e-16,'Tolfun',1e-16,'MaxIter',5000,'MaxFunEvals',5000,'TolPCG',0.001,...
'Display','off');
% MCIM-GG. Establecer val iniciales de theta:
[omega] = glmfit(X, 1-Ybin, 'binomial', 'link', 'logit', 'constant', 'off');[beta0,dev,stats] = glmfit(Xpos,Ypos,'gamma','link','log','constant','off');
beta0 = beta0.*(beta0>=-100).*(beta0<=100) - 100.*(beta0<-100) + 100.*(beta0>100);
alpha0 = 1/stats.sfit; % sfit: parámetro de dispersión Fam Exp
alpha0 = alpha0* (alpha0>=0.001)*(alpha0>=100) + 0.001*(alpha0<0.001) + 100*(alpha0>=00);theta0 = [omega0; beta0; sqrt(1/alpha0); sqrt(1/alpha0)];
% MCIM-GG. Optimizar log-verosimilitud:
[theta, fval, exit, ~\tilde{~,} grad, H] = fmincon('kfun_mci_gg', theta, [], [], [], [], ...[-100*ones(1,2*k) 0.1 0.1],[100*ones(1,2*k) 50 50],...
[],options,X,X,Y);
linf = thetae - z.*sqrt(diag(inv(H)));
lsup = theta + z.*sqrt(diag(inv(H)));
theta = [omega(iPro,:)'; beta'; kappa; sigma];
cob = (linf \leq theta) \cdot * (1sup \geq theta);% Guardar resultados:
A_thetae( iSim, iTam+length(n)*(iPro-1) ) = {thetae'};
A_cob( iSim, iTam+length(n)*(iPro-1) ) = {cob'};
```

```
coli = (9*iTam-8)+9*length(n)*(iPro-1);colf = (9*iTam-0)+9*length(n)*(iPro-1);A( iSim, coli:colf ) = {theta0}, thetae',-fval,exit,grad, H,linf,lsup,cob};
% Contar escenarios:
contact = contact + 1;
disp([contador iPro iTam iSim])
end
end
end
% Sesgo y RECM:
thetae_MC = mean(cell2mat(A_thetae));
thetaverd21 = repmat( [omega(1,:); beta'; kappa; sigma] ,length(n),1);
thetaverd22 = repmat( [omega(2,:)'; beta'; kappa; sigma] ,length(n),1);
thetaverd23 = repmat([omega(3,:)'; beta'; kappa; sigma], length(n), 1);
thetaverd2 = [ thetaverd21' thetaverd22' thetaverd23' ];
sesgo = thetae_MC' - thetaverd2';
ecm = var(cell2mat(A_thetae))' + sesgo.<sup>2</sup>;
sesgo = reshape( sesgo, [10,length(n)*size(omega,1)] );
ecm = reshape( ecm, [10,length(n)*size(omega,1)] );
recm = sqrt(exp);% Cobertura al 95%:
cobertura = mean(cell2mat(A_cob));cobertura = reshape( cobertura, [10,length(n)*size(omega,1)] );
cobertura = cobertura.*100;
```
### <span id="page-55-0"></span>B.6. Script "aplicacion":

Estimación del MCIM-GG en el estudio de aplicación.

```
% Limpiar:
clc;
clear;
% Lectura de datos:
load('data.mat')
format short g
% Variable respuesta:
Y = data.gasto_edu;
n = size(Y, 1);length(find(Y==0))
sum(ismissing(Y))
```

```
% Covariables:
\% Para delta = P[Y=0]:
X1 = [ones(n, 1) data.vivienda_ind data.consumo_ind data.mh_estudian];
k1 = size(X1, 2);
sum(ismissing(X1))
% Para gamma = E[Y]:
X2 = [ones(n,1) data.vivienda_ind data.consumo_ind data.sexo ...
data.centroestudio data.educacion];
k2 = size(X2, 2);sum(ismissing(X2))
% Índices de observaciones donde Y=0 y Y>0:
index0 = find(Y == 0);indexpos = find(Y>0);Ypos = Y(indexpos);Ybin = Y;
Ybin(Ybin>0) = 1;n0 = length(index0);
X1pos = X1(indevpos, :);X2pos = X2(indexpos,:);% Opciones de optimización:
options = optimoptions(@fmincon,'Algorithm','trust-region-reflective',...
'GradObj','on','Hessian','user-supplied',...
'TolX',1e-18,'Tolfun',1e-18,'MaxIter',5000,'MaxFunEvals',5000,'TolPCG',0.001,...
'Display','off');
% MCI-G. Establecer valores iniciales de theta:
[b,dev,stats] = glmfit(X2pos, Ypos, 'gamma', 'link', 'log', 'constant', 'off');
alpha0 = 1/stats.sfit; % sfit: parámetro de dispersión Fam Exp
beta0 = b;[omega0] = glmfit(X1,Ybin,'binomial','link','logit','constant','off');
theta0 = [omega0; beta0; alpha0];
% MCI-GG. Establecer valores iniciales de theta:
theta0 = [omega0; beta0; sqrt(1/alpha0); sqrt(1/alpha0)];
% MCI-GG. Optimizar log-verosimilitud:
[theta2, fval2, exitflag2, ~~, ~~, ~],hessian2] = fmincon('ktun_mci_gg', theta0, [], [], [], [], . . .[-100*ones(1,k1) -100*ones(1,k2) 0.1 0.1],[100*ones(1,k1) 100*ones(1,k2) 50 50],...
[], options, X1, X2, Y);
% MCI-GG. Criterios de información:
logver2 = -fval2;
p2 = k1 + k2 + 2;
AIC2 = 2*p2 - 2*logver2;AICc2 = AIC2 + (2*p2*(p2+1))/(n-p2-1);
```

```
BIC2 = \log(n)*p2 - 2*logver2;gamma2 = exp(X2*theta2(k1+1:k1+k2));RMSE2 = sqrt(mean((Y - game2).^2));% MCI-GG. P-valores:
ee2 = sqrt(diag(inv(hessian2)));
zp2 = theta2./ee2;pval2 = 2 * cdf('Normal', -abs(zp2), zeros(p2,1), ones(p2,1));
```
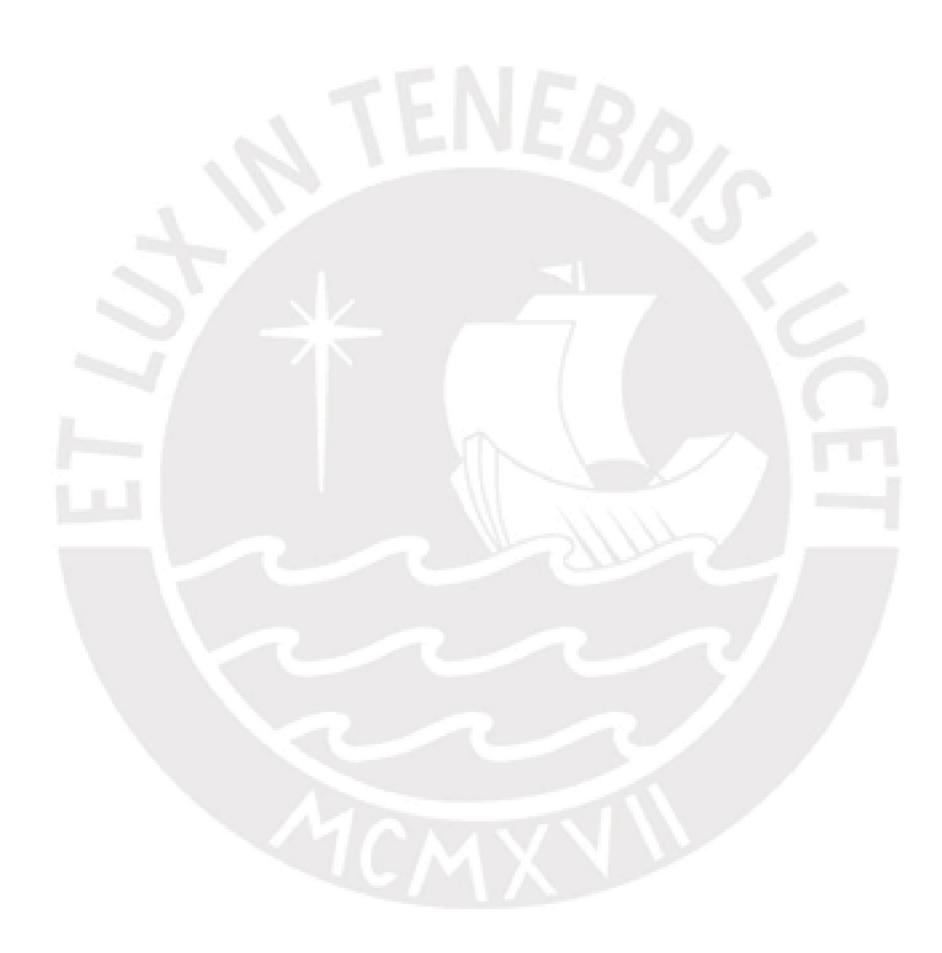

# <span id="page-58-0"></span>Apéndice C

# Código en SAS: aplicación del MDP

El siguiente código en SAS es usado para la estimación del MDP-GG en el estudio de aplicación. El código es una adaptación del mostrado en [Smith y Preisser](#page-60-14) [\(2018\)](#page-60-14) y está basado en la función "proc nlmixed", una función cuyo uso general es estimar modelos mixtos no lineales.

```
proc nlmixed data = work.sheet1
maxiter=5000 GCONV=1E-28 FCONV=1E-28 HESS;
/* Indicar valores iniciales de los parámetros */
parms
omega0 = 0.48997
omega1 = 2.031
omega2 = 2.8882
omega3 = 0.096084
beta0 = 0.81177beta1 = 0.10517beta2 = 1.2877beta3 = 0.046492beta = -1.3612beta5 = 0.073612
kappa = 0.77104
sigma = 0.77104;
/* Ecuaciones de regresión */
pred1 = omega0 + omega1*vivienda_ind + omega2*consumo_ind + omega3*mh_estudian;
pred2 = beta0 + beta1*vivienda_ind + beta2*consumo_ind + beta3*sexo
        + beta4*centroestudio + beta5*educacion;
delta = exp(pred1)/(1+exp(pred1));mu = exp(pred2);/* Función de log verosimilitud */
lambda = pred2 - 2*sigma*log(kappa)/kappa
         + log(GAMMA(1/((kappa)**2)))
         - log(GAMMA(1/((kappa)**2) + sigma/kappa));
```

```
eta = exp(-(kappa*lambda)/sigma);
if gasto_edu = 0 then fval = log(detta);
else if gasto_edu > 0 then do;
fval = log(1-delta) + log(kappa) - log(sigma)
       + ((1/(sigma*kappa))-1)*log(gasto_edu)
       - log(GAMMA(1/((kappa)**2)))
       - (eta/((kappa)**2))*((gasto_edu)**(kappa/sigma))
       + (1/((kappa)**2))*log(eta)
       - (1/((\text{kappa})*2))*\log((\text{kappa})*2);end;
```
model gasto\_edu ~ general(fval);

```
run;
```
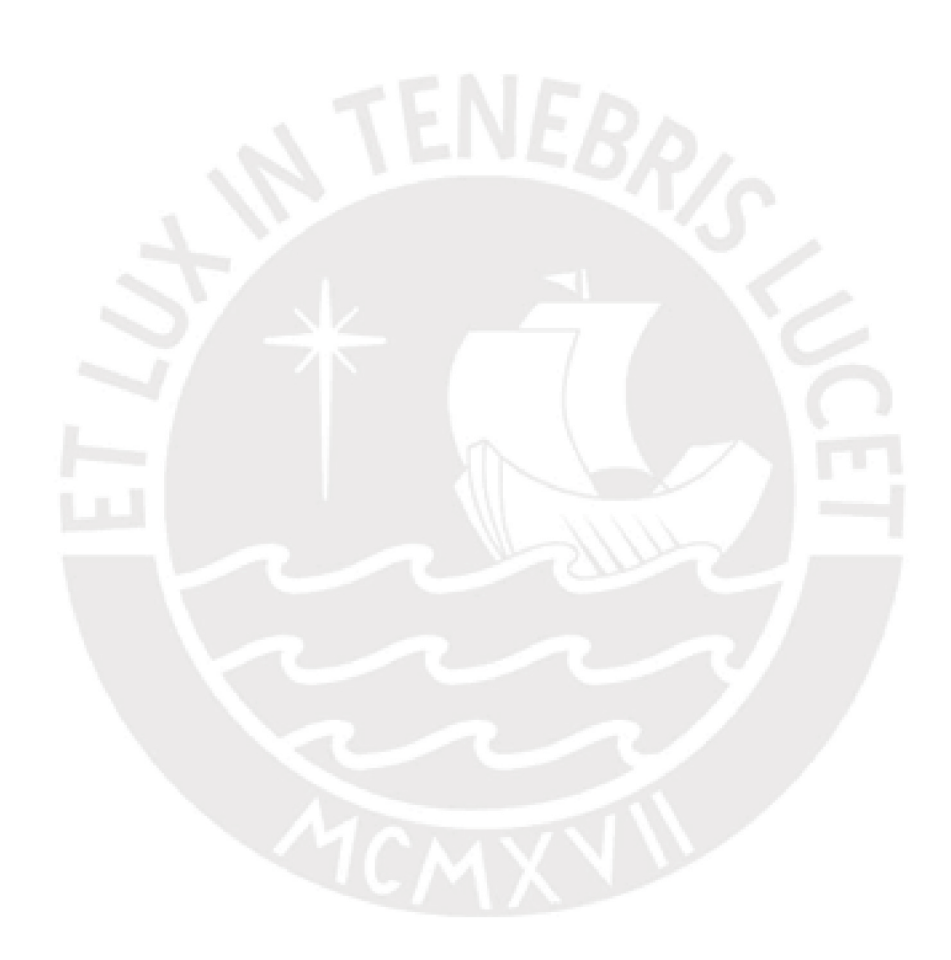

# <span id="page-60-0"></span>Bibliografía

- <span id="page-60-4"></span>Bayes, C. L. y Valdivieso, L. H. (2016). A beta inflated mean regression model for fractional response variables, *Journal of Applied Statistics*  $43(10)$ : p. 1814–1830.
- <span id="page-60-13"></span>Boyden, J. (2014). Young lives: an international study of childhood poverty: Round 3, 2009. Base de datos. UK Data Service. SN: 6853 . [https://discover.ukdataservice.ac.uk/](https://discover.ukdataservice.ac.uk/Catalogue/?sn=6853&type=Data%20catalogue) [Catalogue/?sn=6853&type=Data%20catalogue.](https://discover.ukdataservice.ac.uk/Catalogue/?sn=6853&type=Data%20catalogue)
- <span id="page-60-1"></span>Duan, N., Manning, W., Morris, C. y Newhouse, J. (1983). A comparison of alternative models for the demand for medical care, Journal of Business and Economic Statistics  $1(2)$ : p. 115– 126.
- <span id="page-60-12"></span>Grade (2015). Diseño y métodos del estudio Niños del Milenio en el Perú, Cuarta ronda de encuestas en el Perú: Informe de resultados. [http://www.ninosdelmilenio.org/](http://www.ninosdelmilenio.org/wp-content/uploads/2015/03/Dise%C3%B1o-y-m%C3%A9todos-del-estudio-.pdf) [wp-content/uploads/2015/03/Dise%C3%B1o-y-m%C3%A9todos-del-estudio-.pdf.](http://www.ninosdelmilenio.org/wp-content/uploads/2015/03/Dise%C3%B1o-y-m%C3%A9todos-del-estudio-.pdf)
- <span id="page-60-8"></span>Manning, G. W., Basu, A. y Mullahy, J. (2005). Generalized modeling approaches to risk adjustment of skewed outcomes data, Journal of Health Economics 24: p. 465-488.
- <span id="page-60-11"></span>Morrow, V. (2017). A Guide to Young Lives Research. [https://www.younglives.org.uk/](https://www.younglives.org.uk/sites/www.younglives.org.uk/files/GuidetoYLResearch_0.pdf) [sites/www.younglives.org.uk/files/GuidetoYLResearch\\_0.pdf.](https://www.younglives.org.uk/sites/www.younglives.org.uk/files/GuidetoYLResearch_0.pdf)
- <span id="page-60-10"></span>SAS Institute Inc. (2018). The NLMIXED Procedure. [https://support.sas.com/](https://support.sas.com/documentation/cdl/en/statug/63033/HTML/default/viewer.htm#nlmixed_toc.htm) [documentation/cdl/en/statug/63033/HTML/default/viewer.htm#nlmixed\\_toc.htm.](https://support.sas.com/documentation/cdl/en/statug/63033/HTML/default/viewer.htm#nlmixed_toc.htm)
- <span id="page-60-14"></span>Smith, V. y Preisser, J. S. (2018). A marginalized two-part model with heterogeneous variance for semicontinuous data, Statistical Methods in Medical Research .
- <span id="page-60-5"></span>Smith, V., Preisser, J. S., Neelon, B. y Maciejewski, M. L. (2014). A marginalized two-part model for semicontinuous data, Statistics in Medicine 33: p. 4891-4903.
- <span id="page-60-7"></span>Stacy, E. y Mihram, G. (1965). Parameter estimation for a generalized gamma distribution, Technometrics  $7: p. 349-358$
- <span id="page-60-6"></span>Stacy, E. W. (1962). A generalization of the gamma distribution, The Annals of Mathematical  $Statistics 33: p. 1187-1192$ .
- <span id="page-60-3"></span>Su, L., Tom, B. y Farewell, V. T. (2009). Bias in 2-part mixed models for longitudinal semicontinuous data, *Biostatistics*  $10(2)$ : p. 347-389.
- <span id="page-60-9"></span>The MathWorks, Inc. (2018). Optimization Toolbox Functions: fmincon. [https://la.](https://la.mathworks.com/help/optim/ug/fmincon.html) [mathworks.com/help/optim/ug/fmincon.html.](https://la.mathworks.com/help/optim/ug/fmincon.html)
- <span id="page-60-2"></span>Tong, E. N., Mues, C. y Thomas, L. (2013). A zero-adjusted gamma model for mortgage loan loss given default, *International Journal of Forecasting* 29: p. 548–562.